# SeeDB

EFFICIENT DATA-DRIVEN VISUALIZATION RECOMMENDATIONS TO SUPPORT VISUAL ANALYTICS

- Manasi Vartak, Sajjadur Rahman, Samuel Madden, Aditya Parameswaran, Neoklis Polyzotis

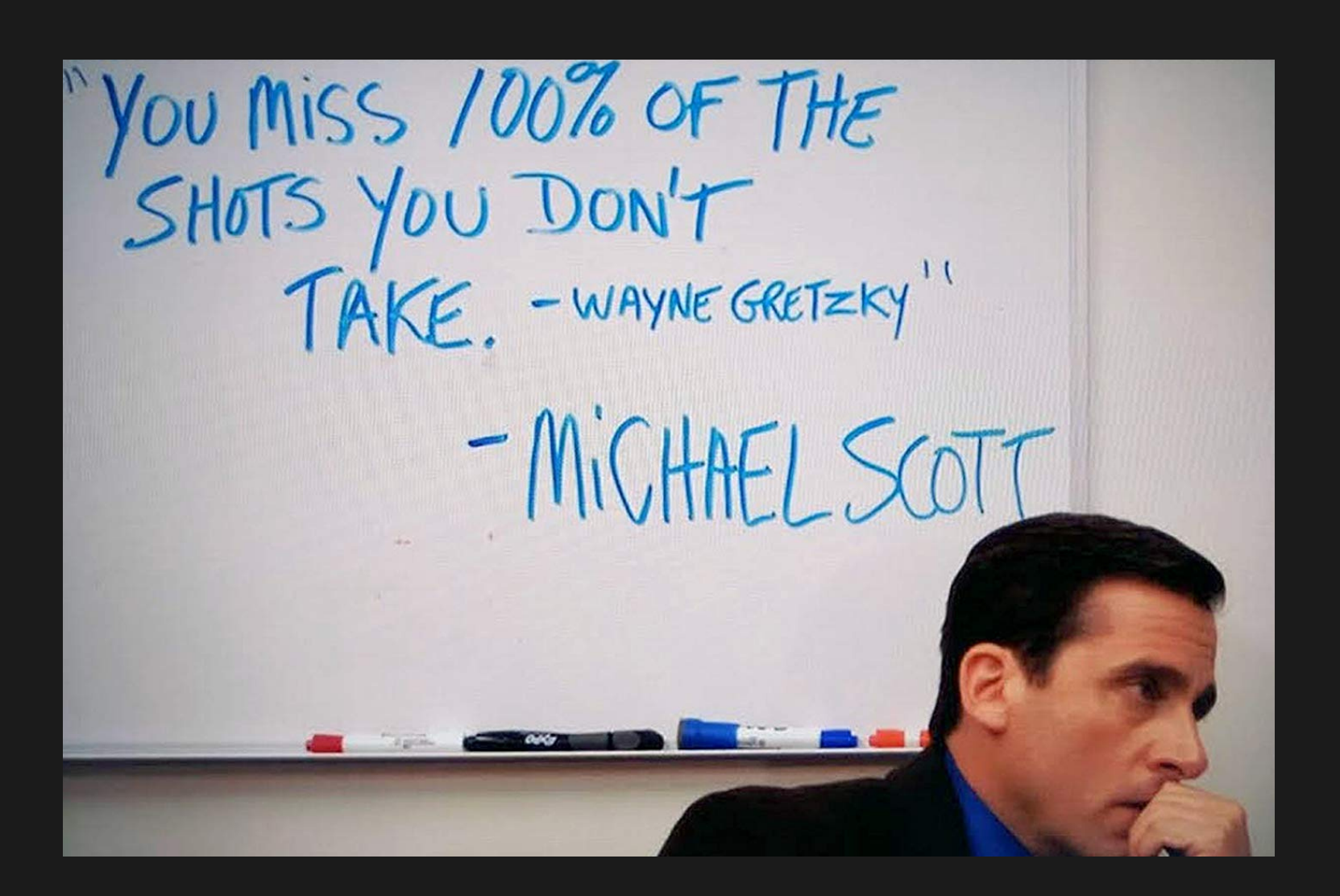

- Ankita Shanbhag

- The Problem
- SeeDB the Solution
- SeeDB Architecture
- Utility
- Optimization through sharing
- Optimization through pruning
- Evaluation
- User Study
- Next Steps

# Outline

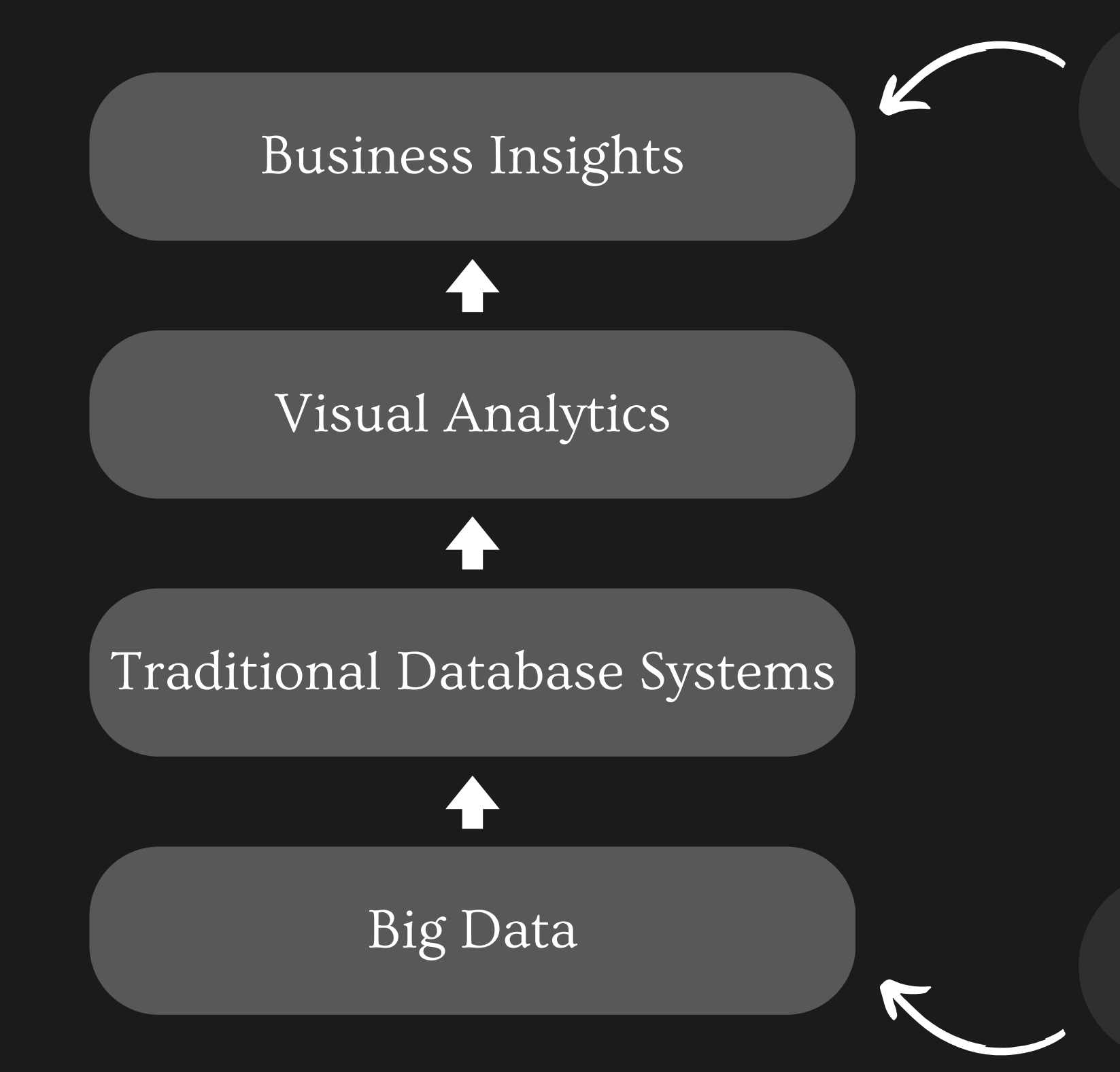

What we want

What we have

### The Problems and Limitations of Traditional Database Systems

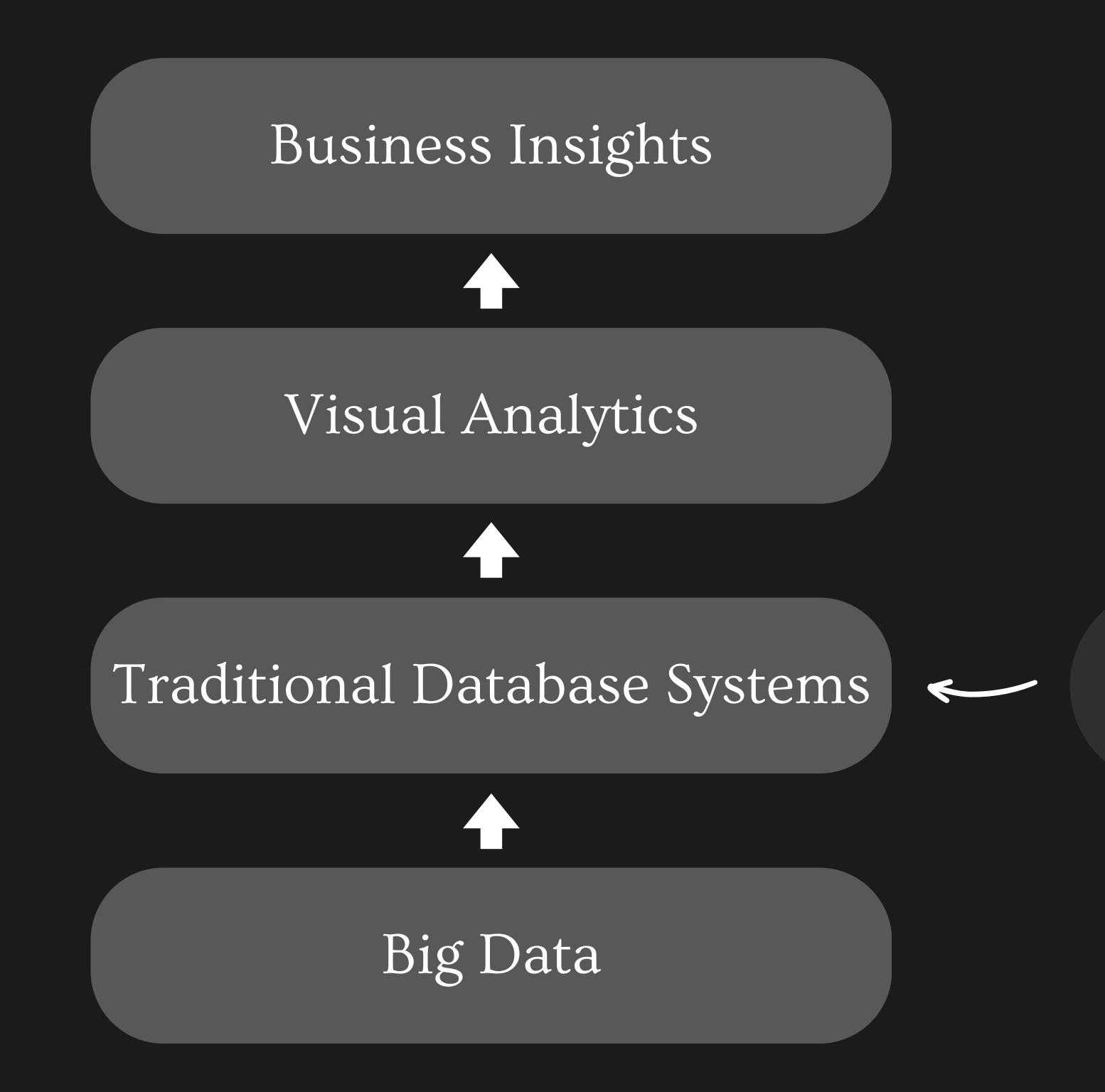

Optimized for efficiently storing and retrieving data

### The Problems and Limitations of Traditional Database Systems

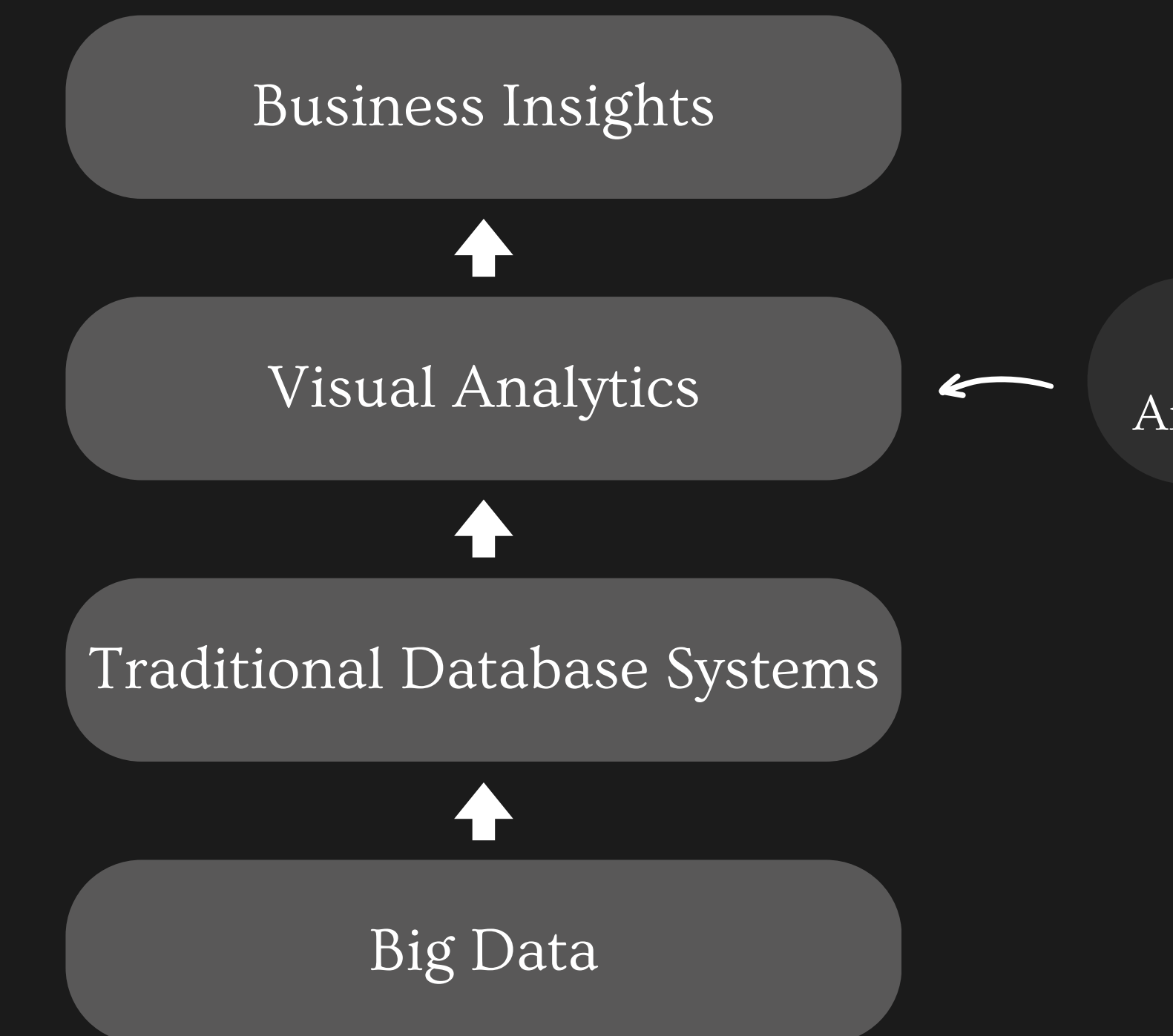

Effort and time required are high; Analysis is complex and needs expertise

### The Problems and Limitations of Traditional Database Systems

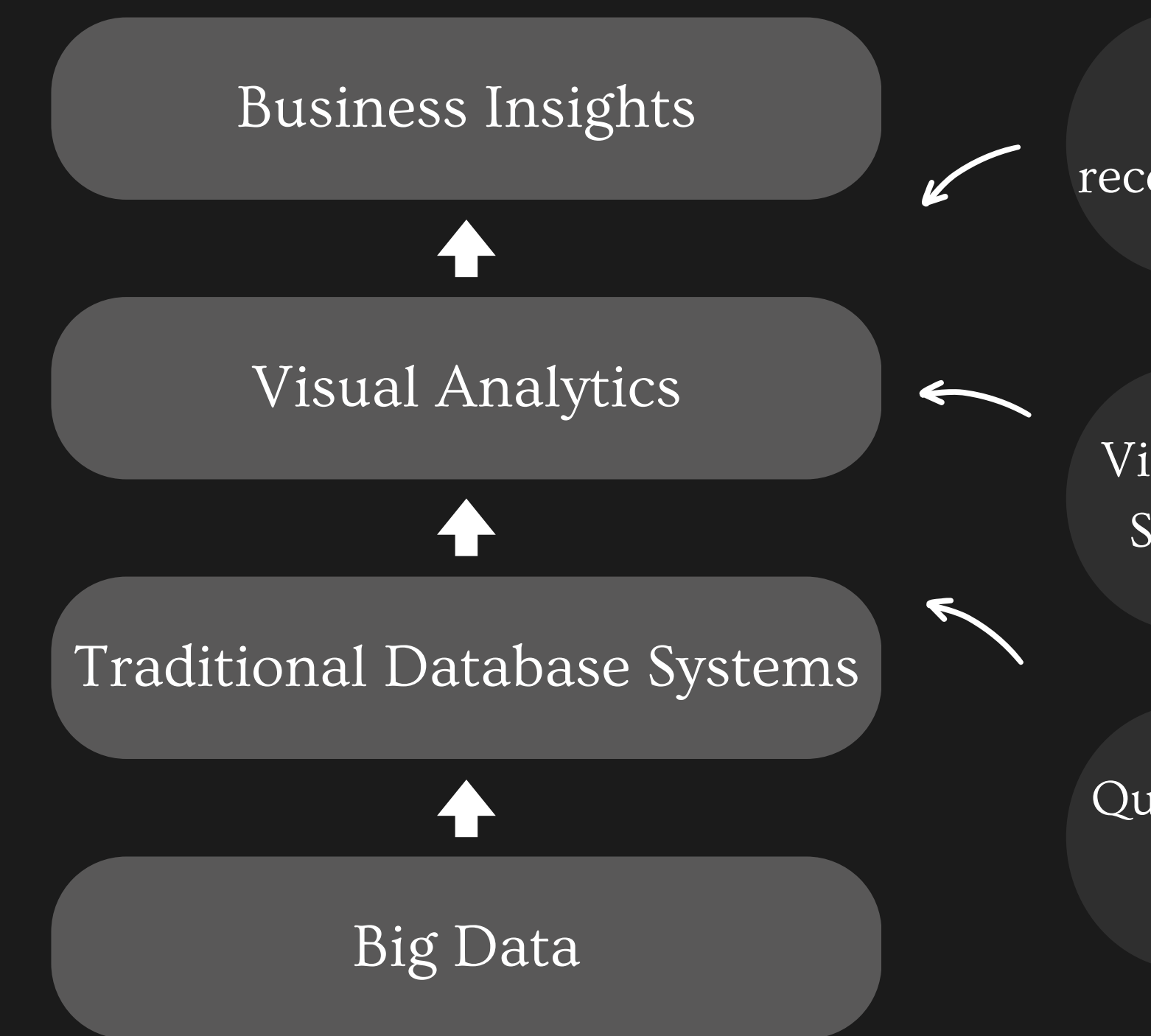

Visualization tools like Spotfire, Tableau etc

### Currently available solutions (in 2015)

Visualization recommenders like VISO

Query recommendation systems

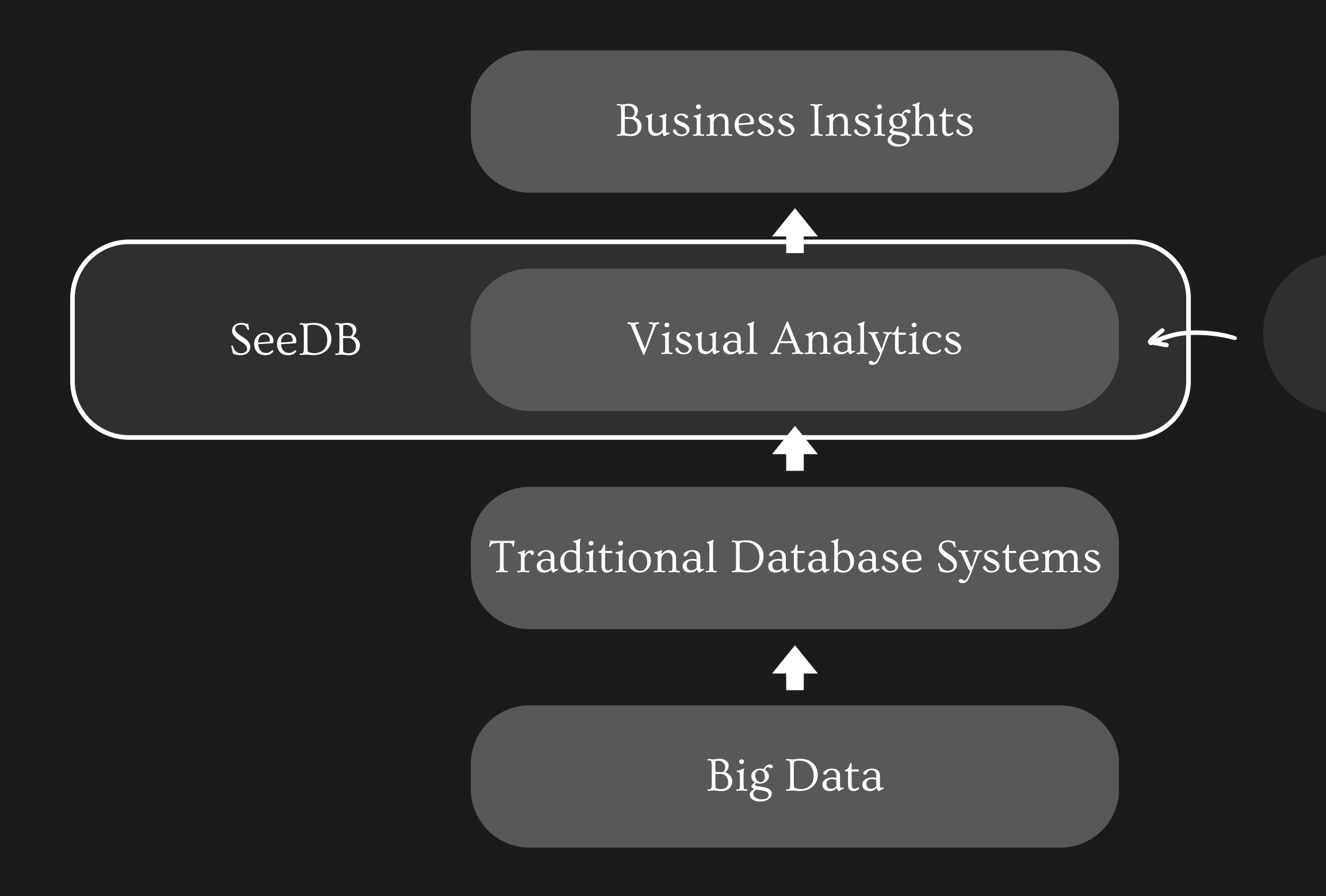

Efficient data-driven visualization recommendations

#### A Middleware Layer for Data-Driven Visualization Recommendations

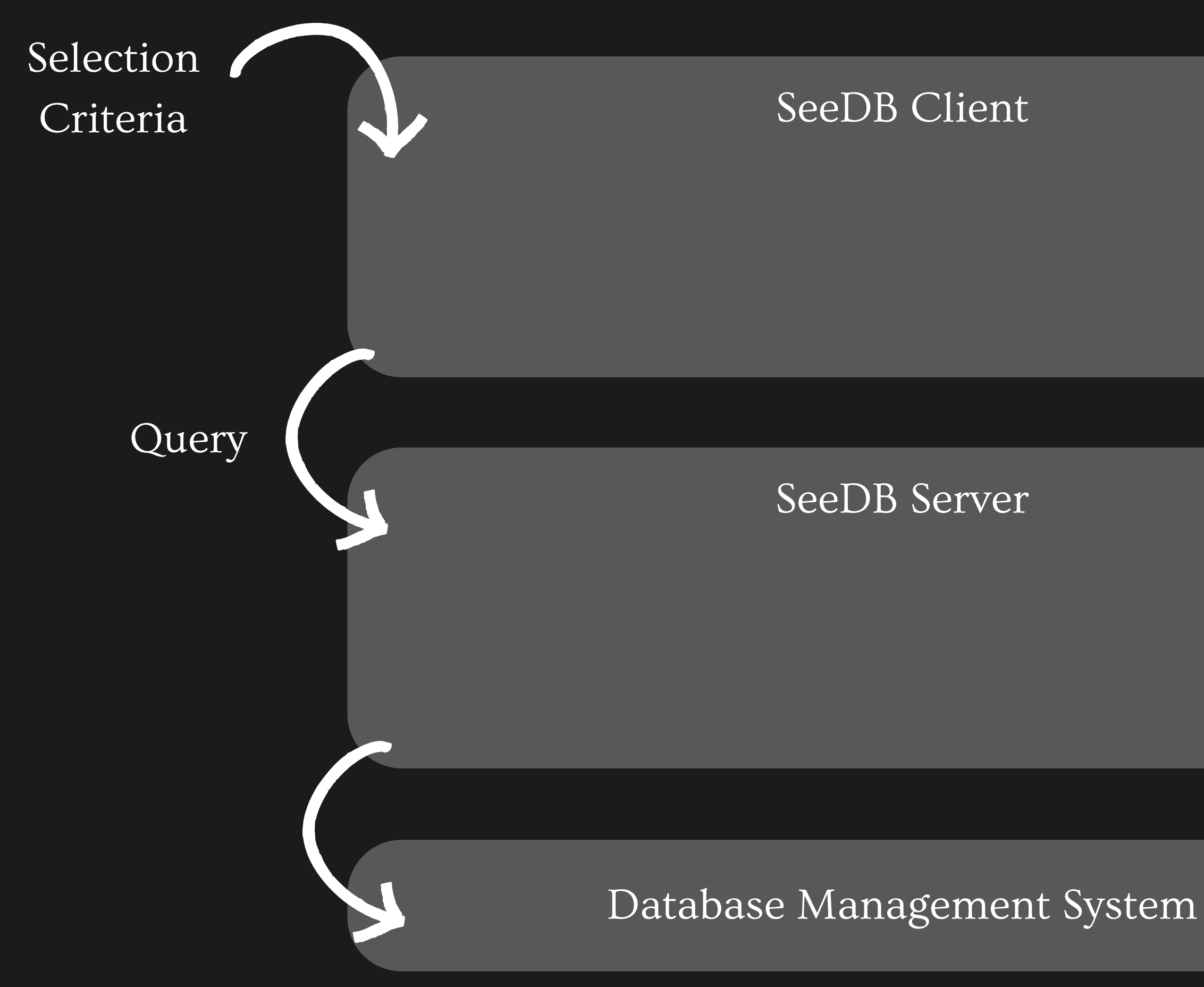

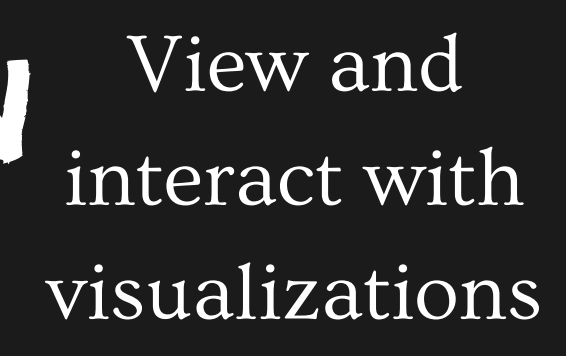

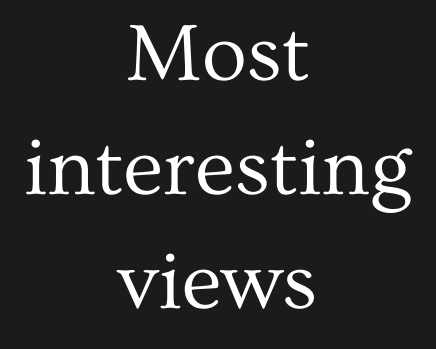

#### Selection Criteria

#### SeeDB Client

#### Query Builder

#### Visualization Recommender

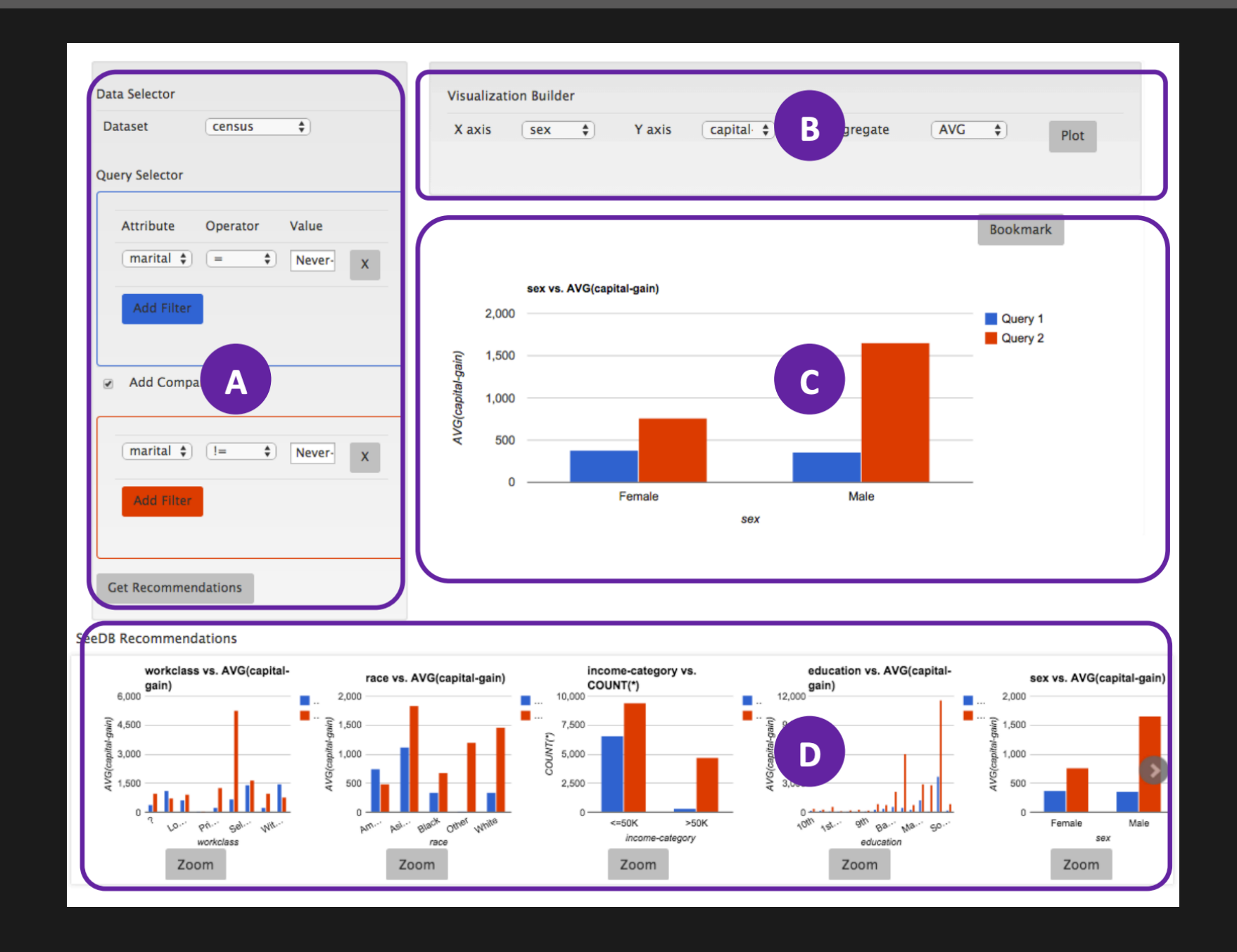

#### View and interact with visualizations

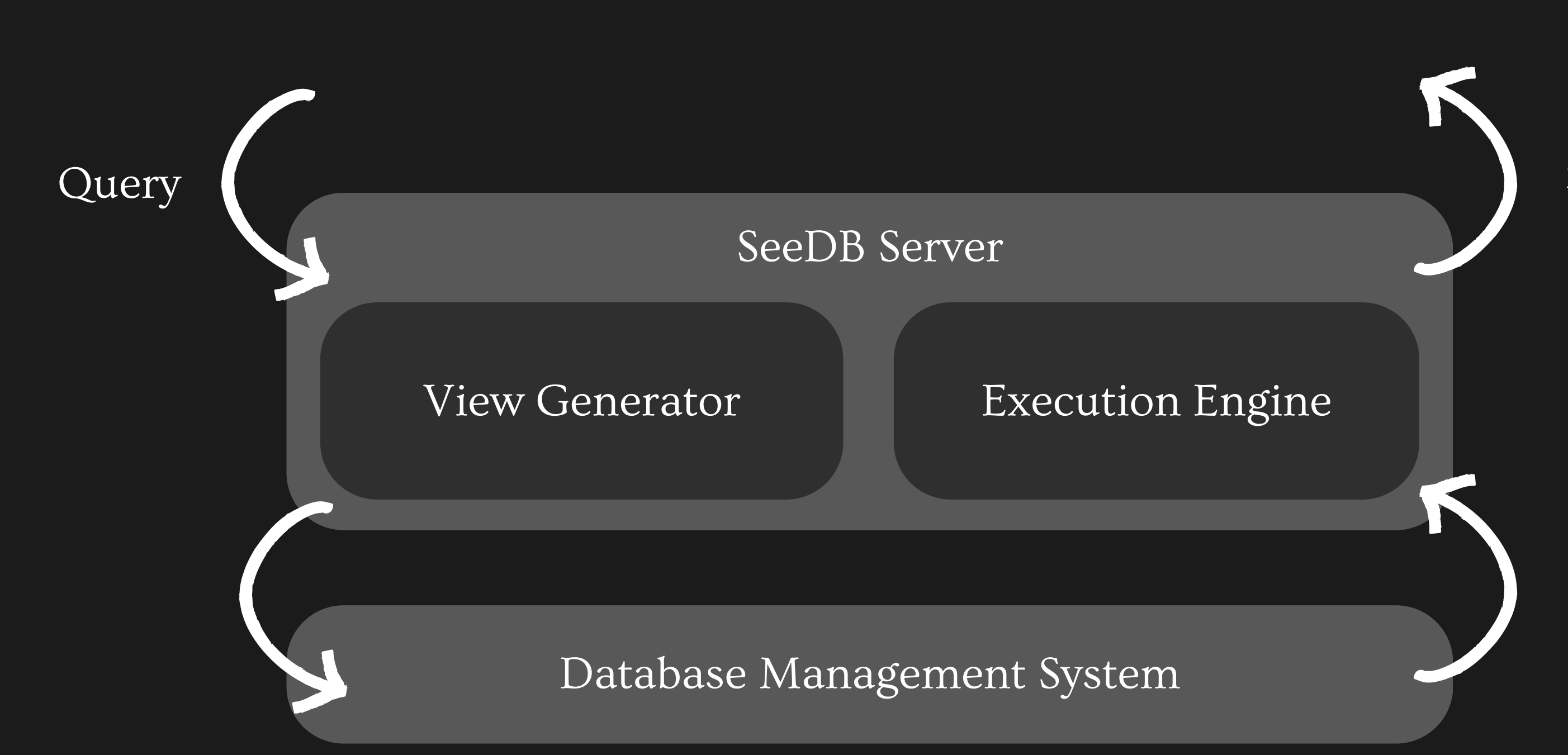

#### Most interesting views

### How do you define 'interestingness' or utility?

Execution Engine

#### Visualization Recommender

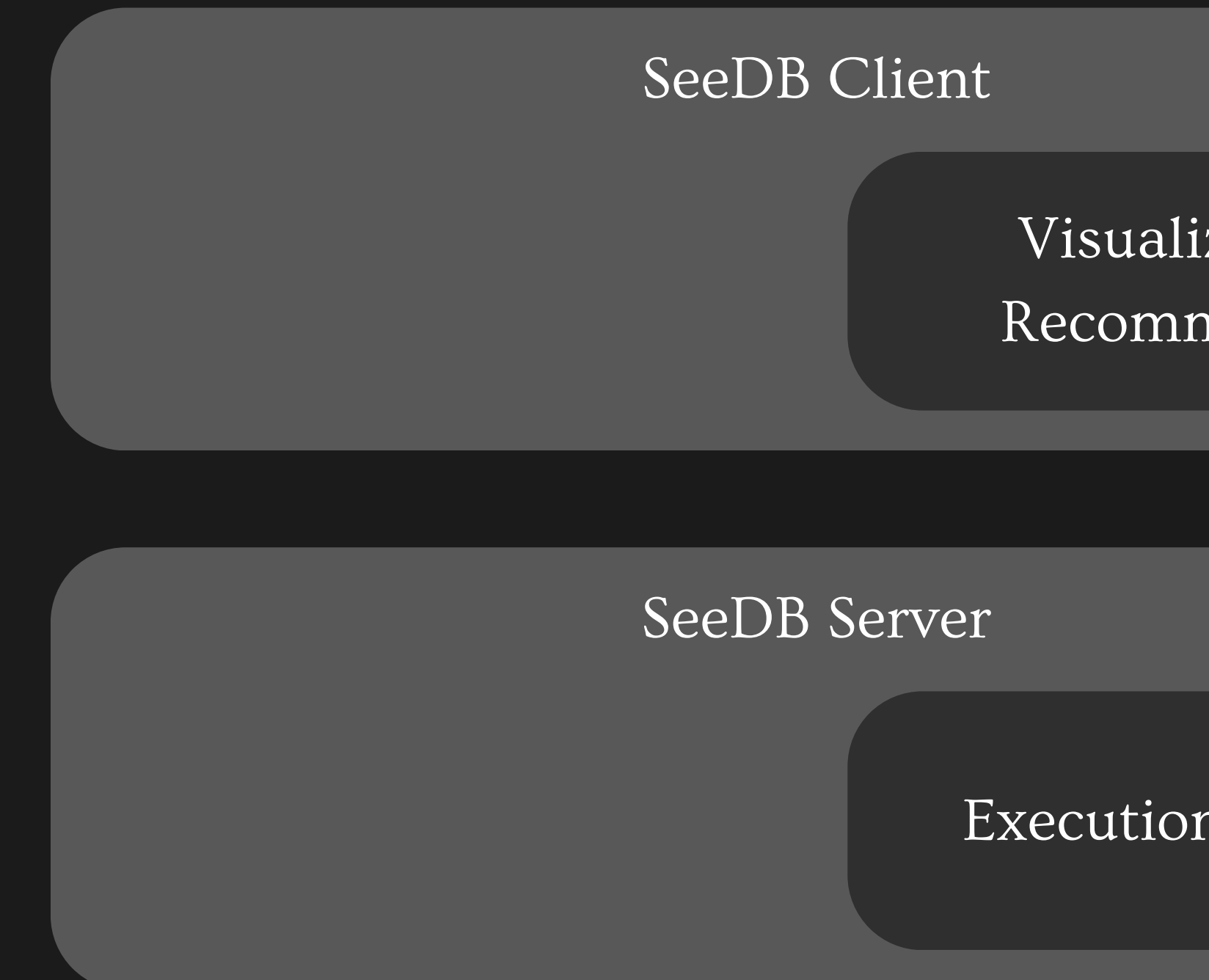

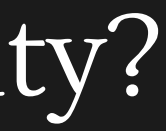

View and interact with visualizations

Most interesting views

#### Afte

3

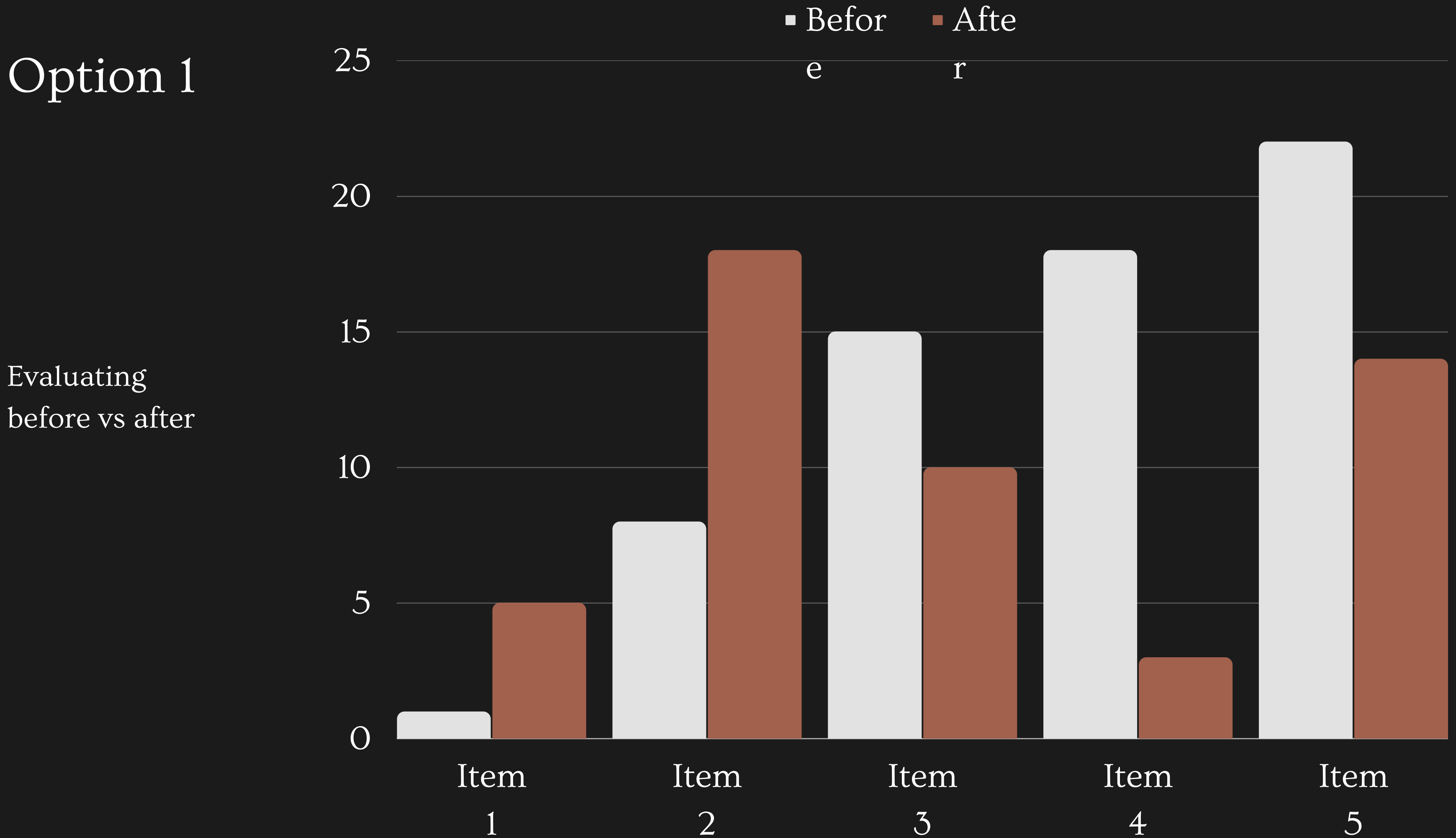

1

2

Item 3

Item 4

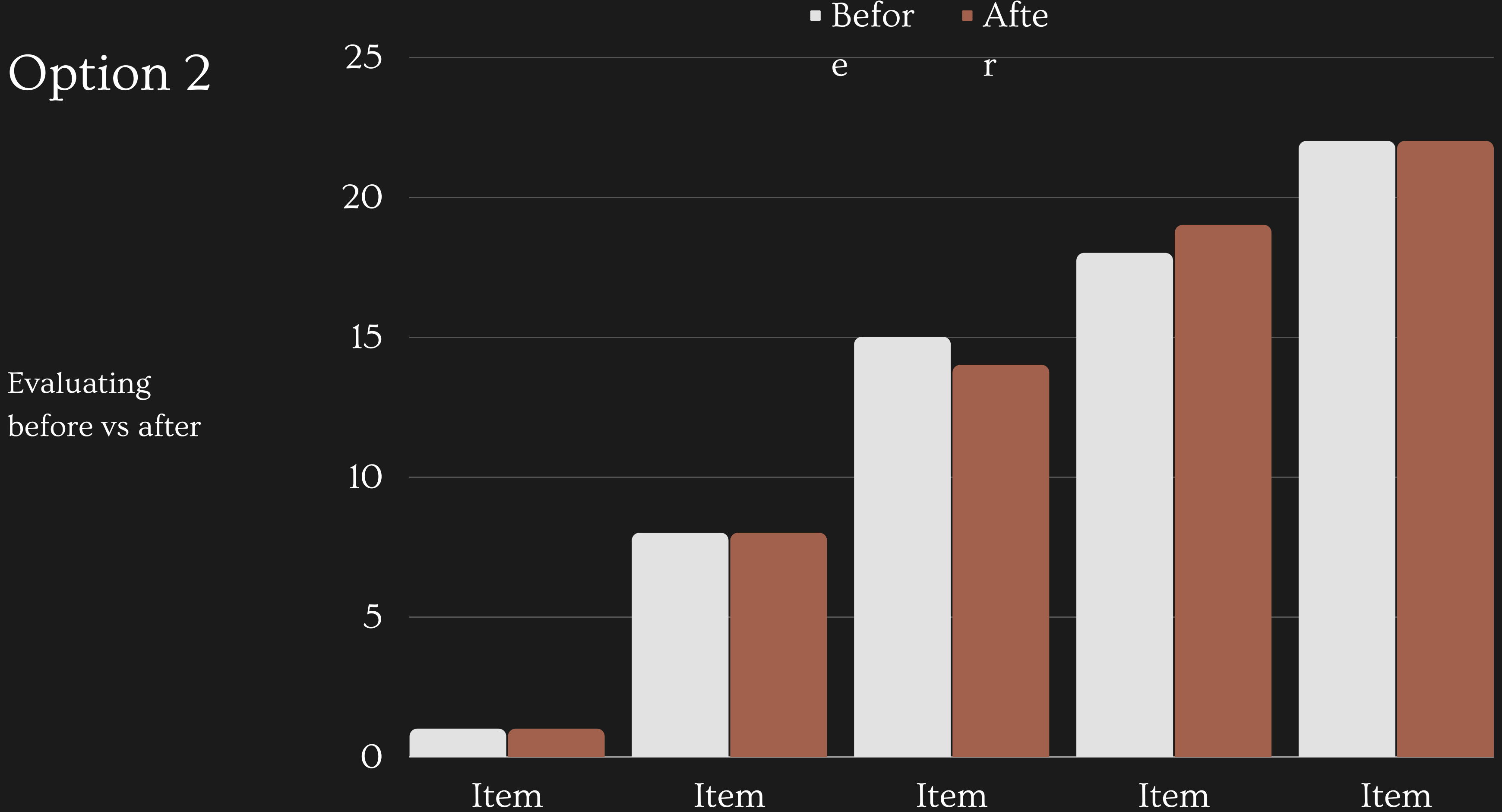

Item 5

### How do you define 'interestingness' or utility?

- Outlier detection
- Correlation
- Similarity
- Presence of clusters
- Presence of patterns

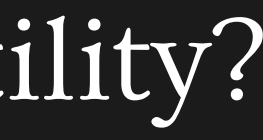

We define a proxy metric based on 'deviation' from the reference value

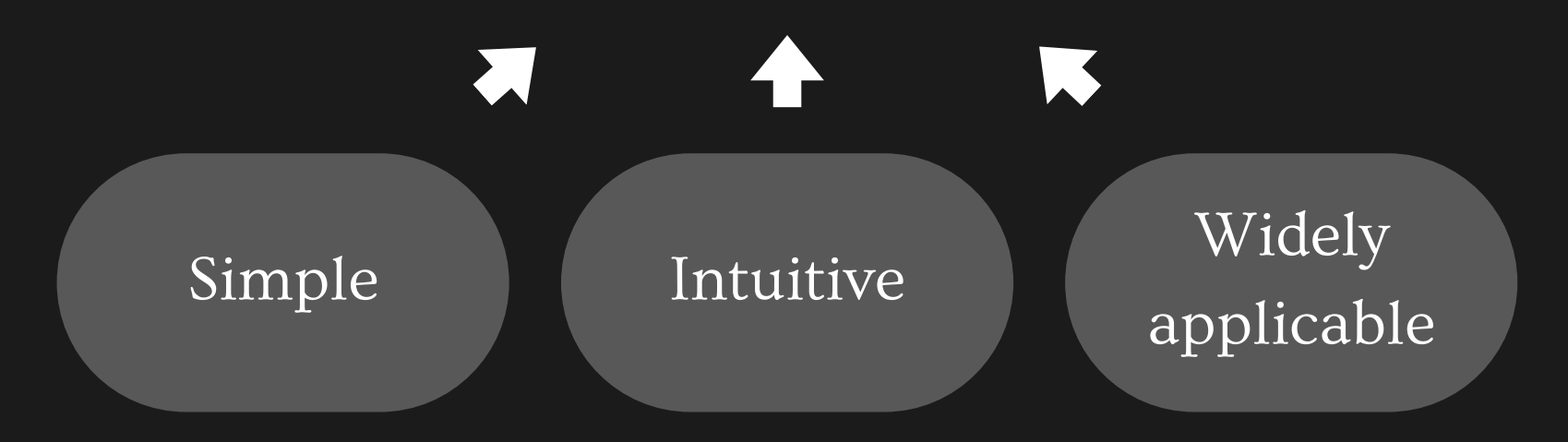

Other alternatives for a utility function -

### How do you optimize executions?

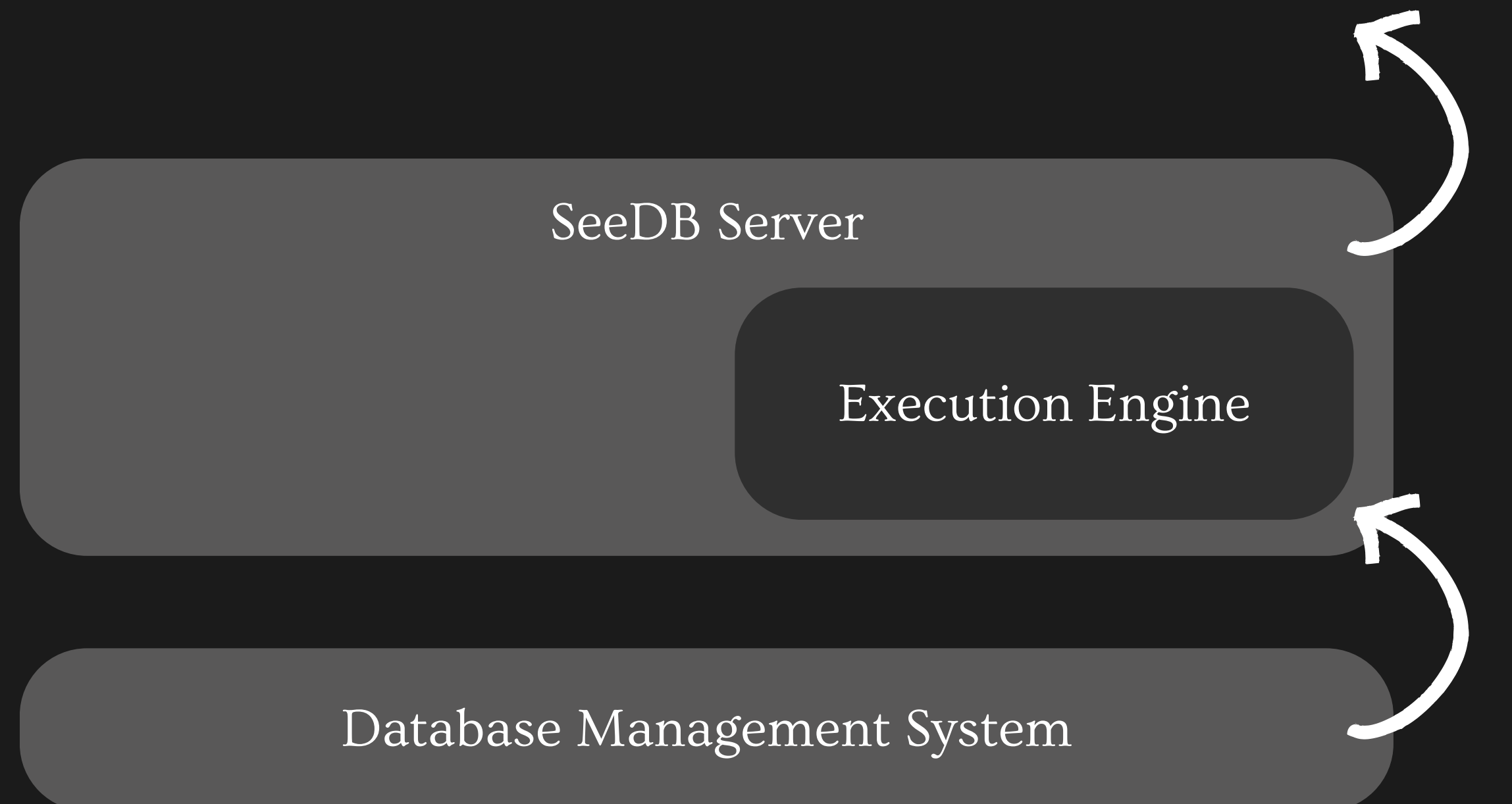

Most interesting views

### How do you optimize executions?

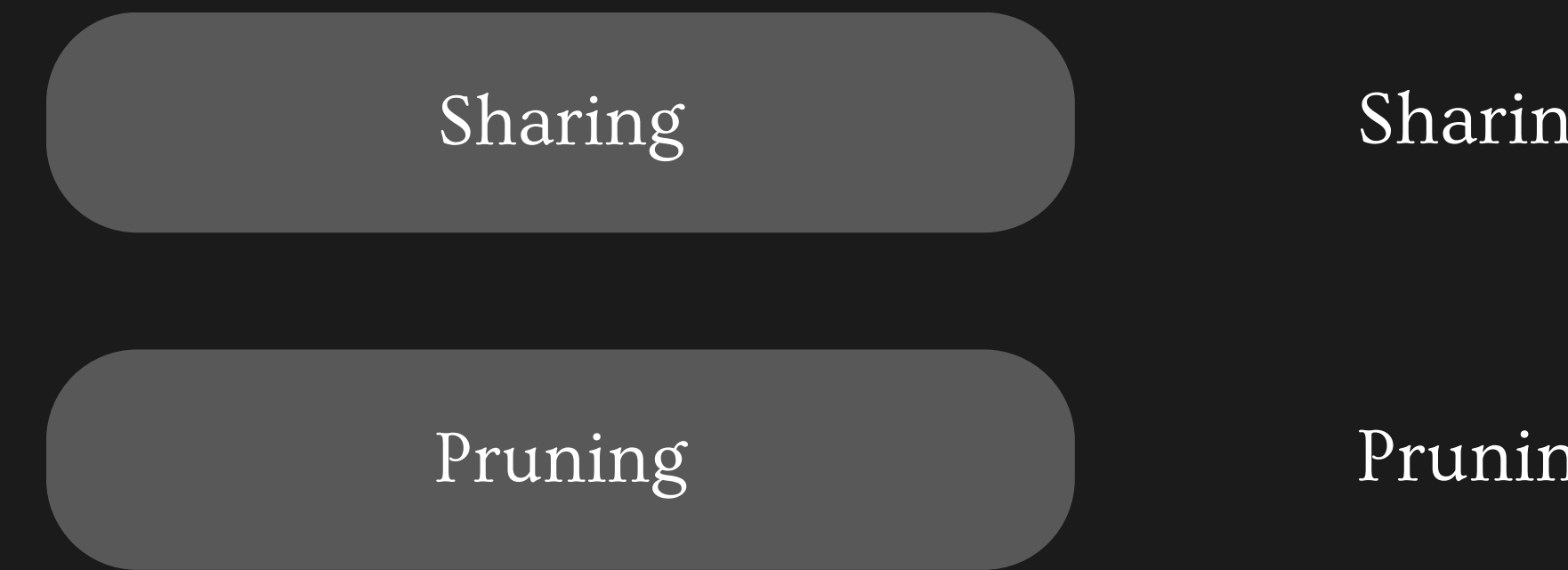

Pruning low-utility views

Sharing computational resources

Combine multiple aggregate view queries

Combine multiple GROUP BYs

Combine target and reference queries

Parallelize query execution

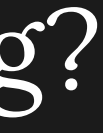

SELECT al, a2 FROM table GROUP BY a1

Combine multiple aggregate view queries

#### SELECT al, SUM(ml) SELECT al, AVG(m2) FROM table GROUP BY a1 FROM table GROUP BY a1

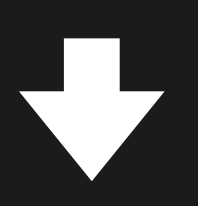

SELECT al, a2,  $SUM(m1)$ ,  $AVG(m2)$ 

FROM table GROUP BY a1

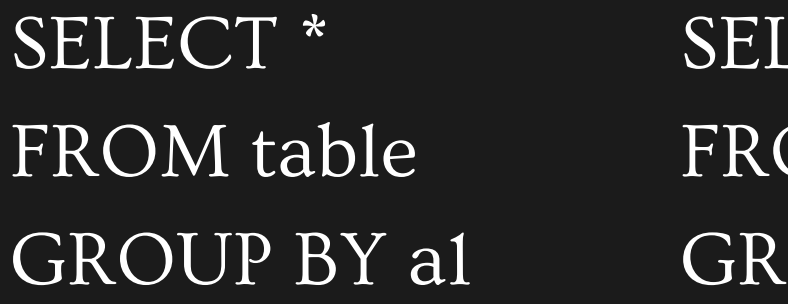

SELECT \* FROM table GROUP BY a1, a2, a3

LECT<sup>\*</sup> OM table OUP BY a2

SELECT \* FROM table GROUP BY a3

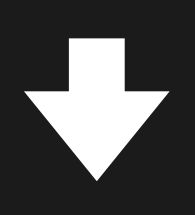

#### Combine multiple GROUP BYs

SELECT \* FROM table WHERE option = 'option1' GROUP BY a1

> SELECT \* , END AS g1, FROM table GROUP BY a1, g1

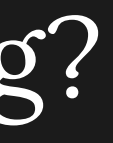

#### SELECT \* FROM table WHERE option <> 'option1' GROUP BY a1

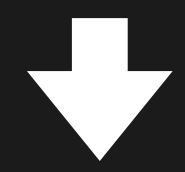

#### CASE IF option = 'option1' THEN 1 ELSE O

Combine target and reference queries

#### Parallelize query execution

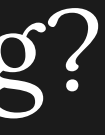

Confidence interval-based pruning

Multi-armed bandit pruning

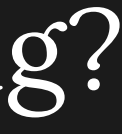

Selecting top-k views through pruning

Rows  $0 \rightarrow n/4$ 

 $\bigcup$ ti  $\overline{\phantom{0}}$  $\cdot$   $\overline{\phantom{a}}$   $\cdot$ ty

#### How do you optimize executions by pruning?

V1

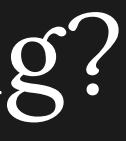

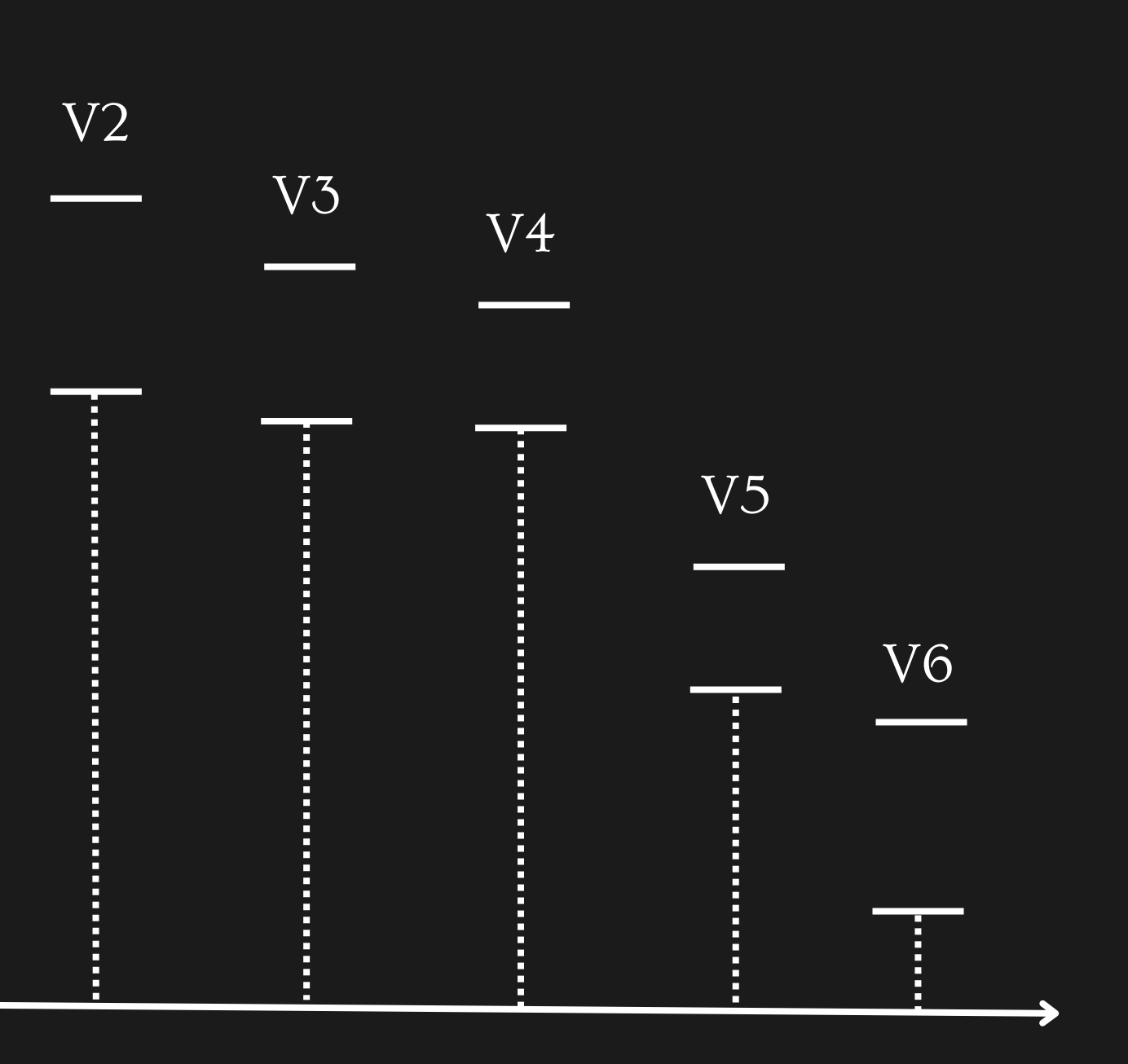

Rows  $0 \rightarrow n/4$ 

#### How do you optimize executions by pruning?

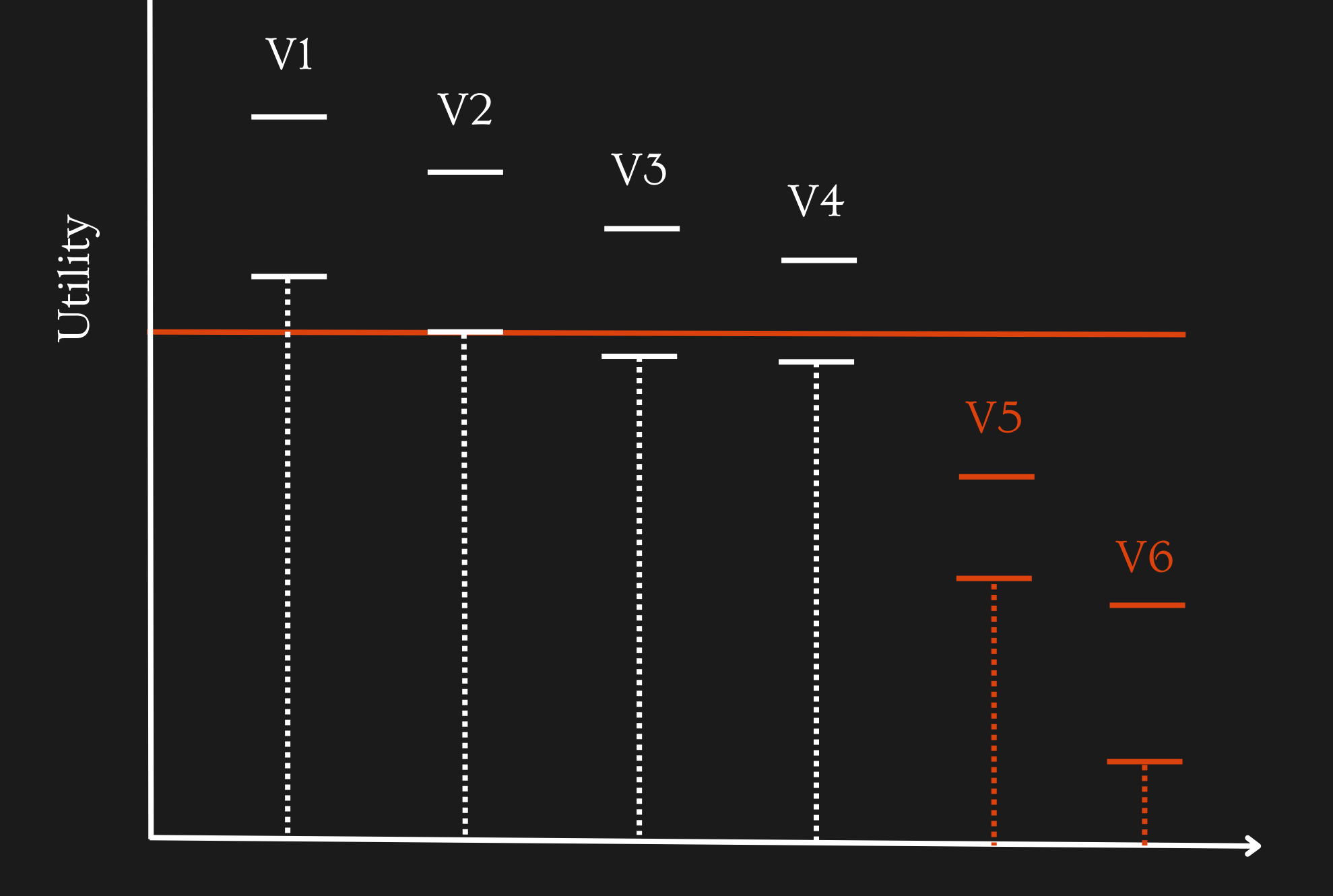

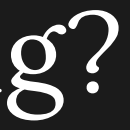

#### Selecting threshold  $k = 2$

Rows  $n/4 \rightarrow n/2$ 

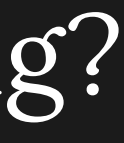

### How do you optimize executions by pruning?

 $\bigcup$ ti  $\overline{\phantom{0}}$  $\cdot$   $\overline{\phantom{a}}$   $\cdot$ ty

#### Views

V1

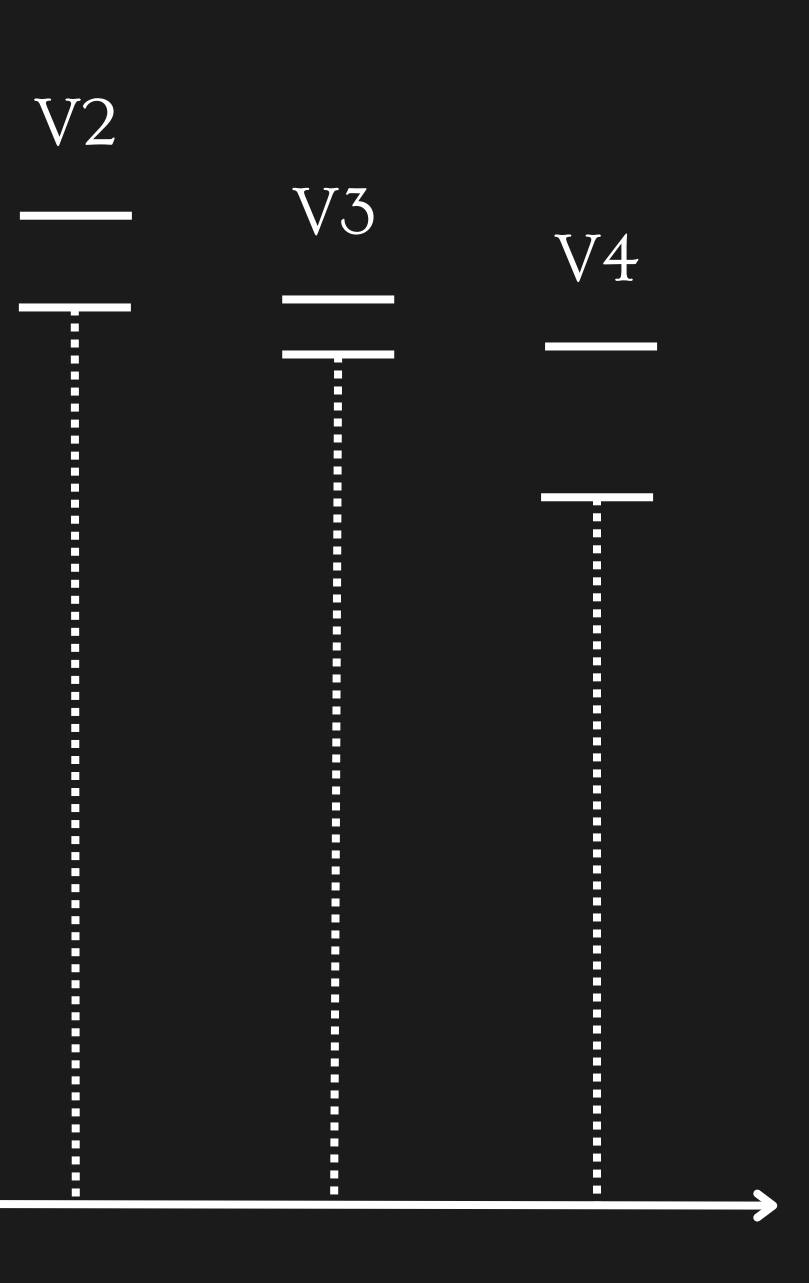

### How do you optimize executions by pruning?

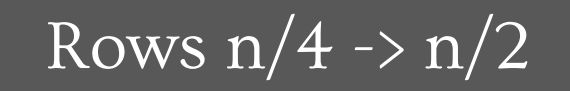

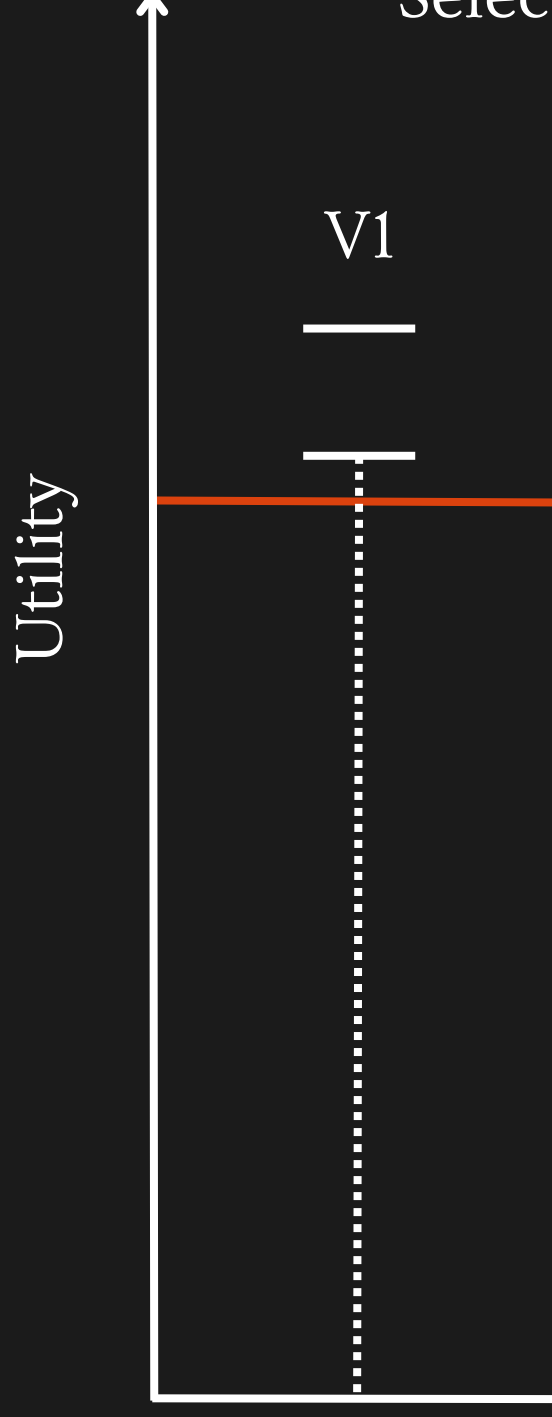

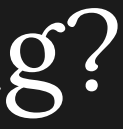

#### Selecting threshold  $k = 2$

Views

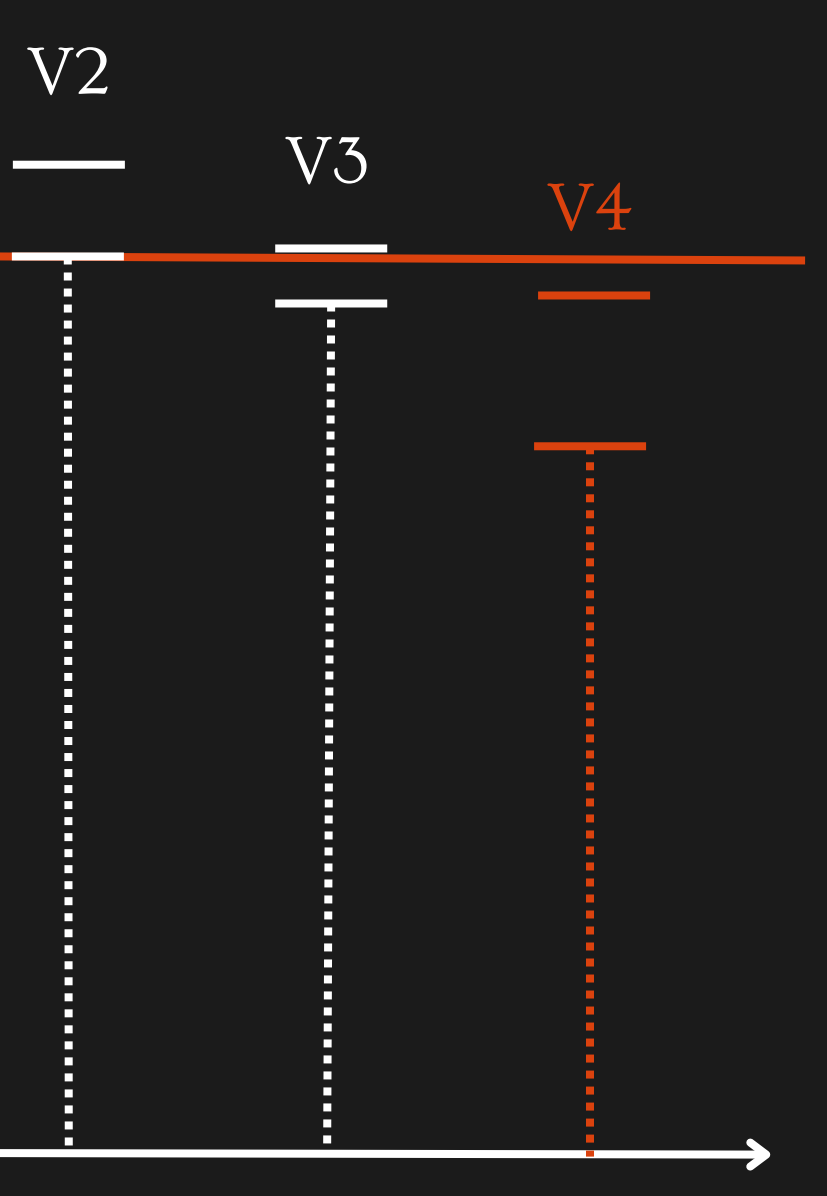

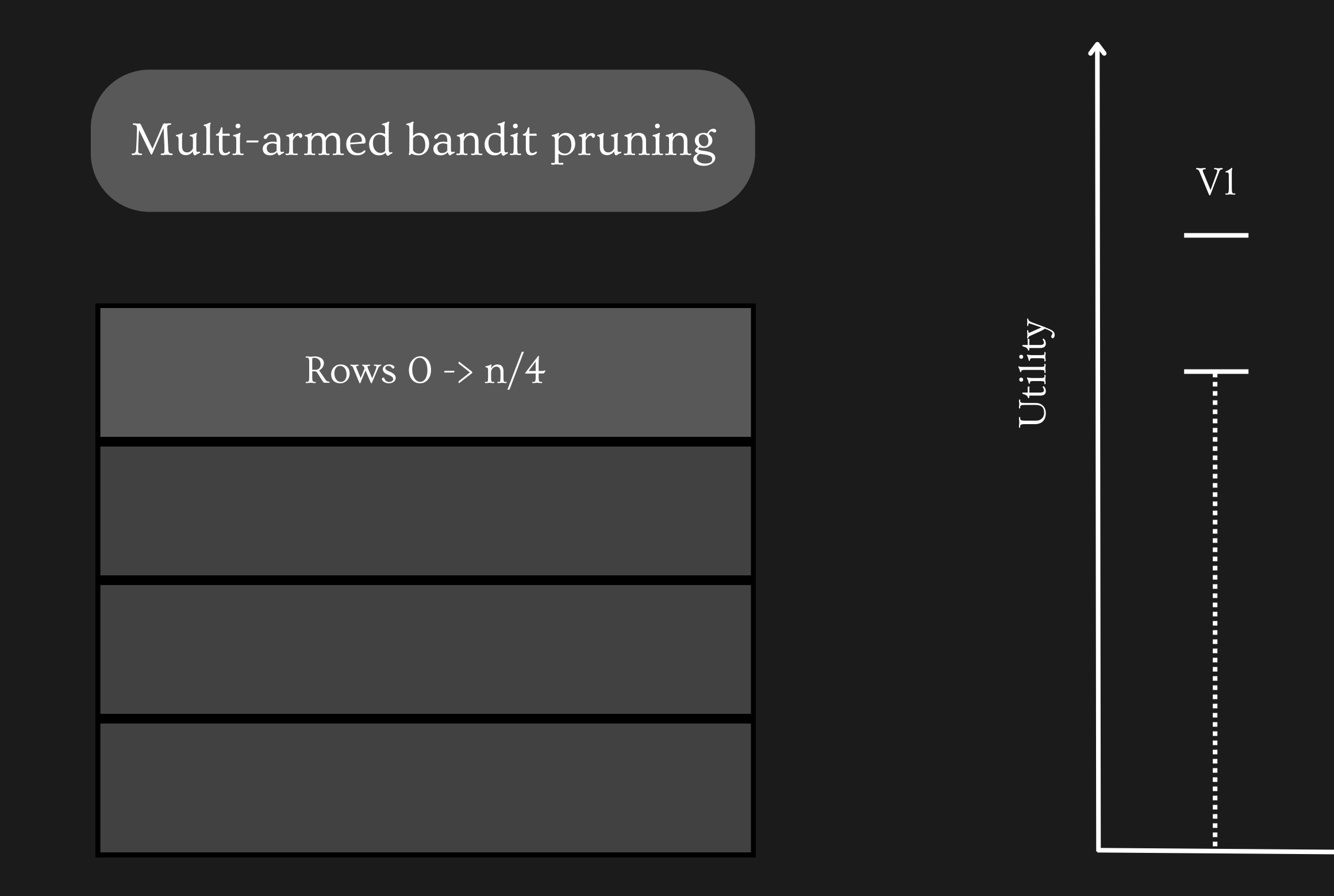

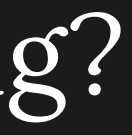

#### Selecting threshold  $k = 2$

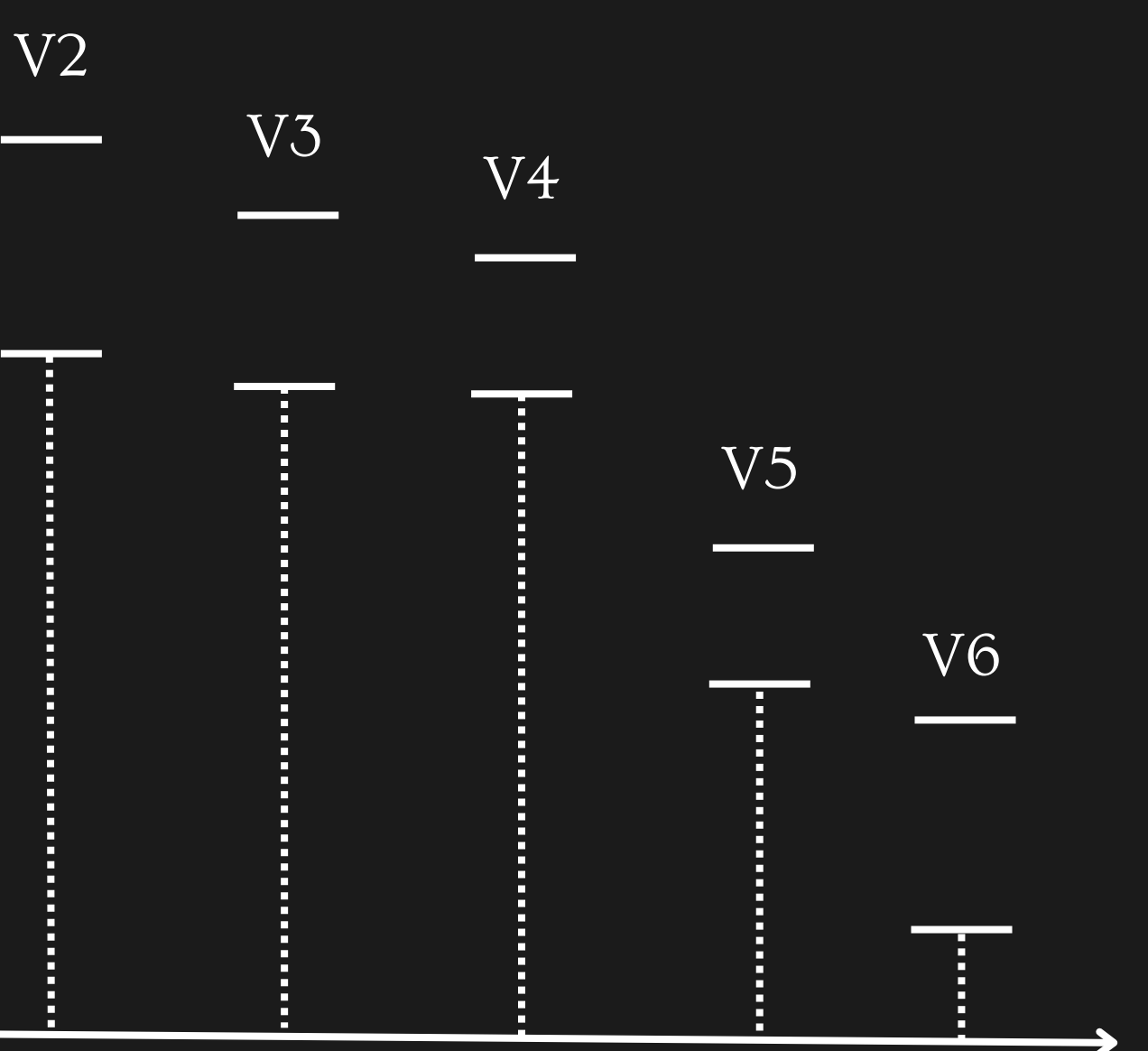

tility

Views

V1

#### Selecting threshold  $k = 2$

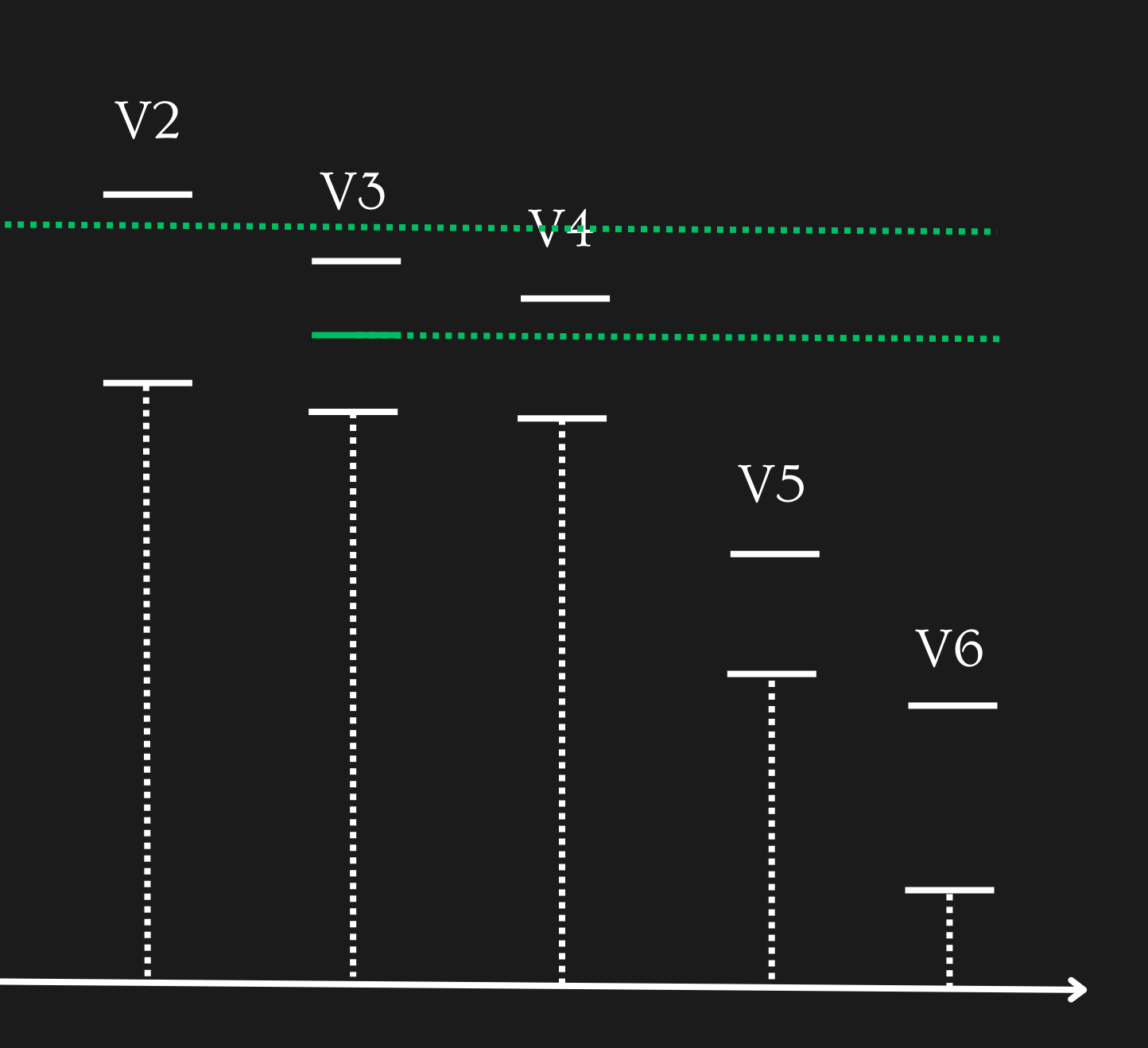

Multi-armed bandit pruning

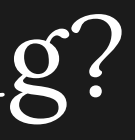

 $\bigcup$ 

tility

Views

V1

#### Selecting threshold  $k = 2$

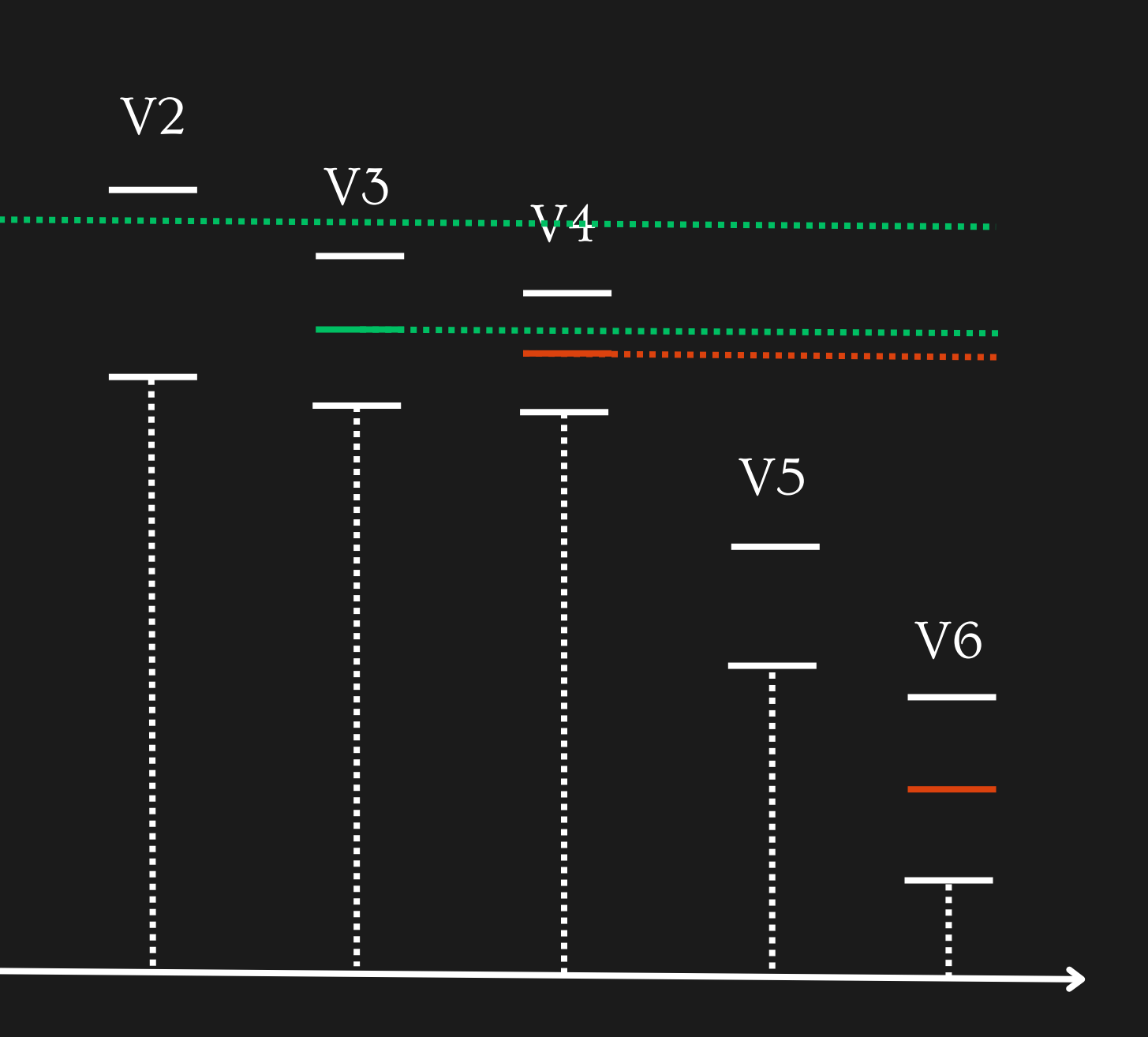

Multi-armed bandit pruning

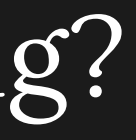

 $\bigcup$ 

tility

Views

V1

#### Selecting threshold  $k = 2$

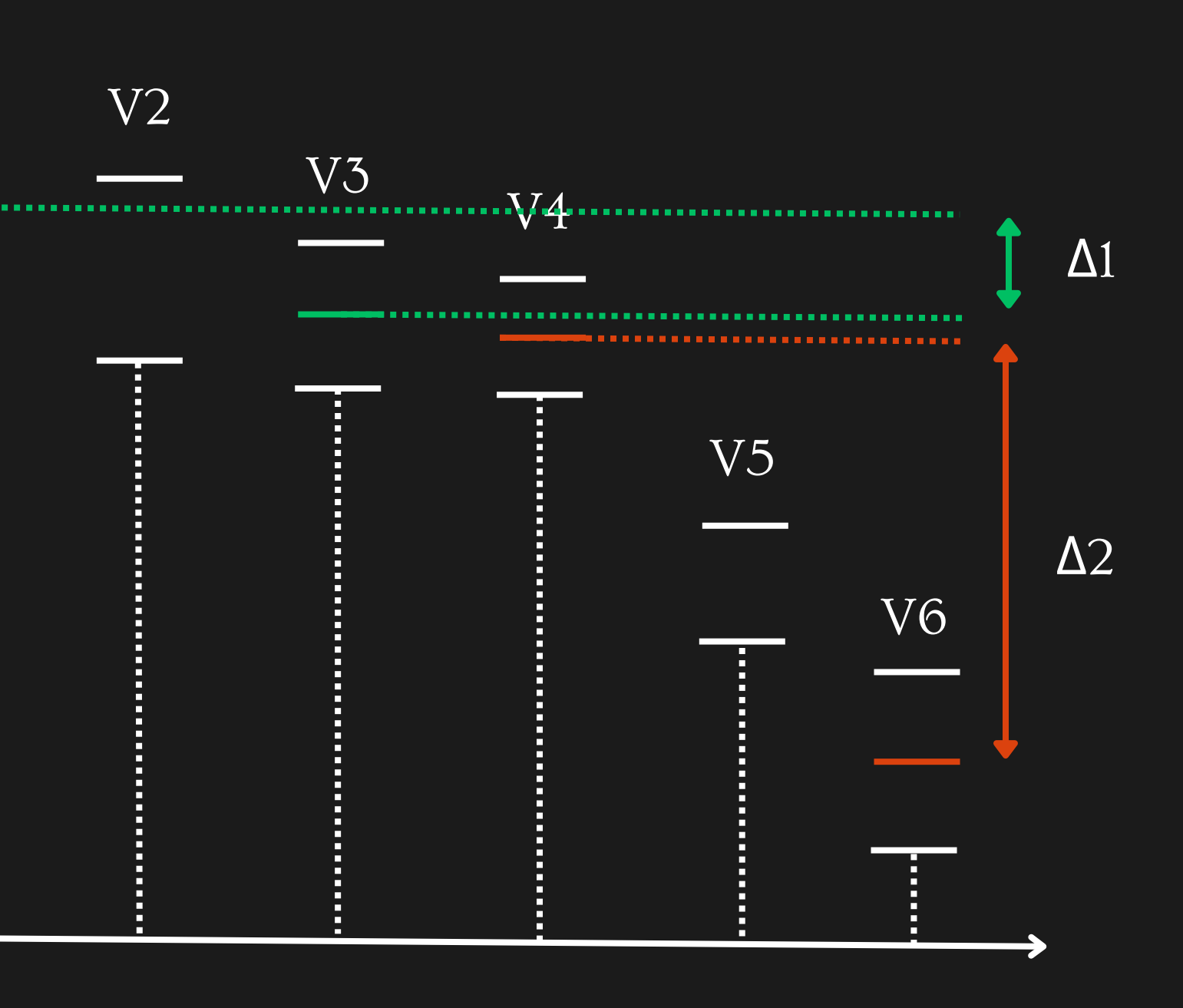

Multi-armed bandit pruning

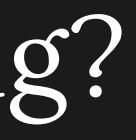

 $\bigcup$ 

tility

Views

V1

#### Selecting threshold  $k = 2$

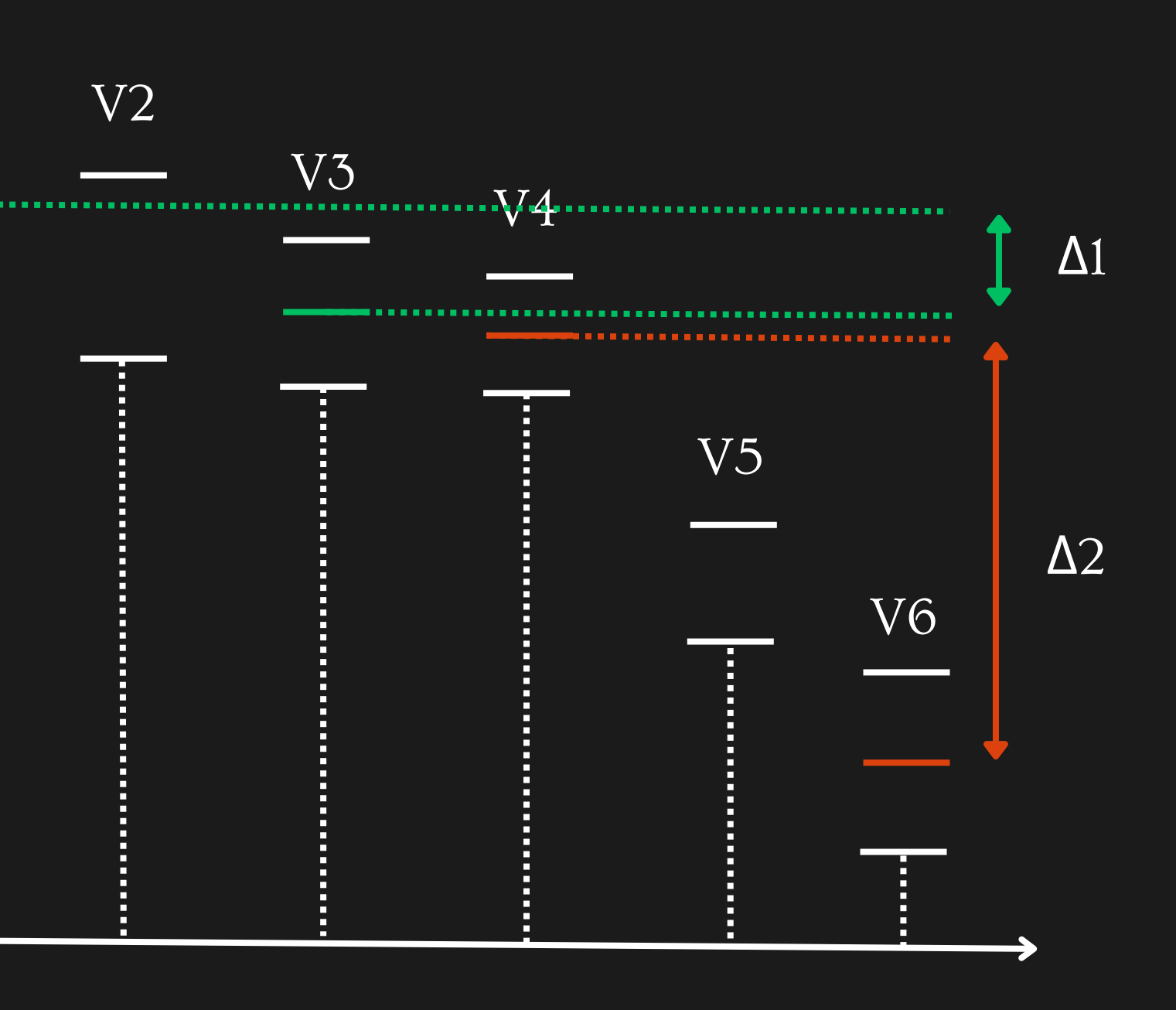

Δ1 < Δ2, therefore V6 is removed from consideration

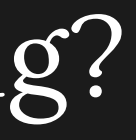

 $\bigcup$ 

Multi-armed bandit pruning

Confidence interval-based pruning

Multi-armed bandit pruning

We use 'consistent distance functions' for distance between distributions, so that -

Pruning results in increasingly better estimates of utility values over time

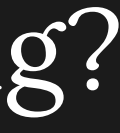

- Accuracy (are the top-k selected views actually the top-k views?)
- Utility distance (are the top-k selected views 'close' to the actual top-k views?)

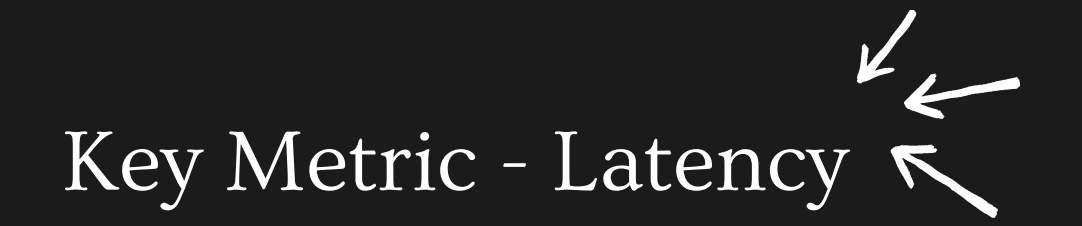

Countermetrics -

Other considerations -

Scalability (change with size of dataset and # of aggregate views)

### Evaluation

Combine multiple aggregate view queries

Combine multiple GROUP BYs

Combine target and reference queries

Parallelize query execution

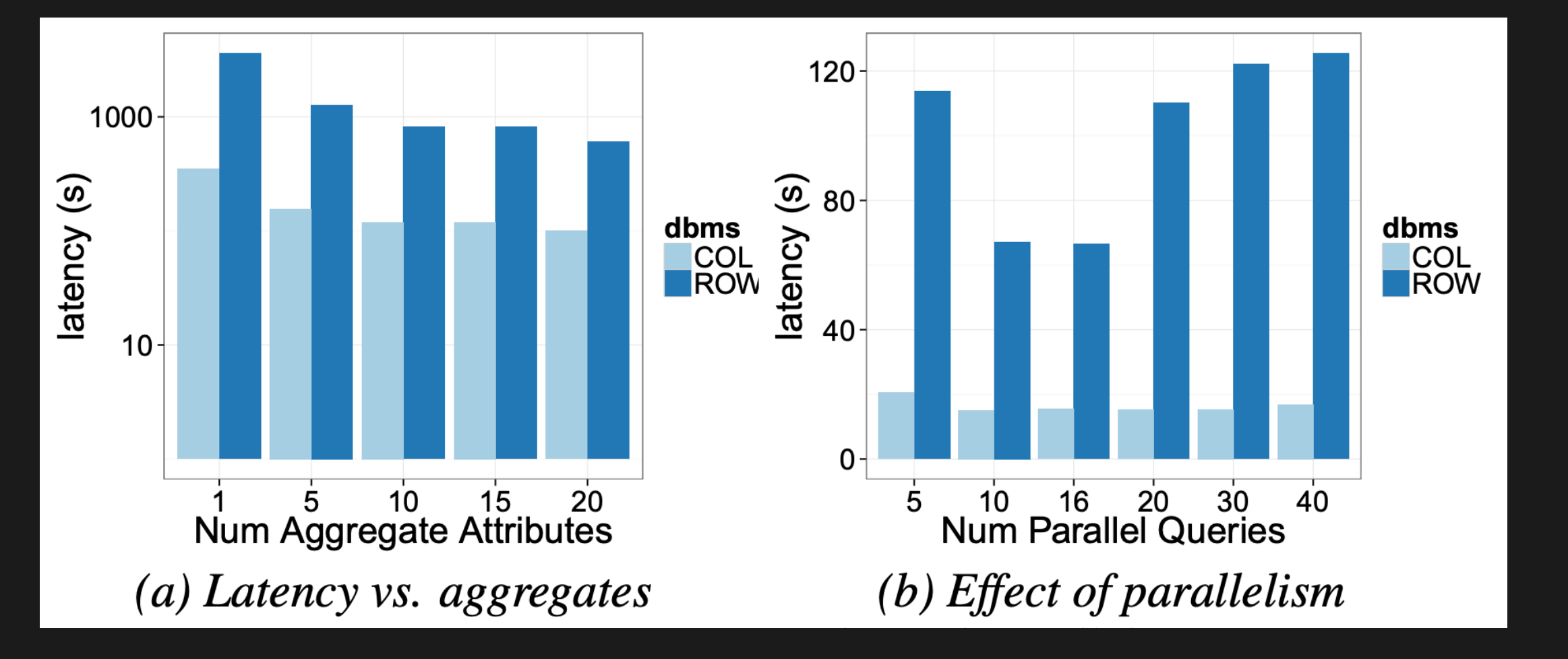

### Latency Improvement from Sharing

### Latency Improvement from Sharing

Combine multiple aggregate view queries

Combine multiple GROUP BYs

Combine target and reference queries

Parallelize query execution

Up to 4x

Up to 2.5x

Up to 2x

Variable\*

\* depends on system memory and computation constraints

#### 40x improvement

(no effect on accuracy and utility distance)

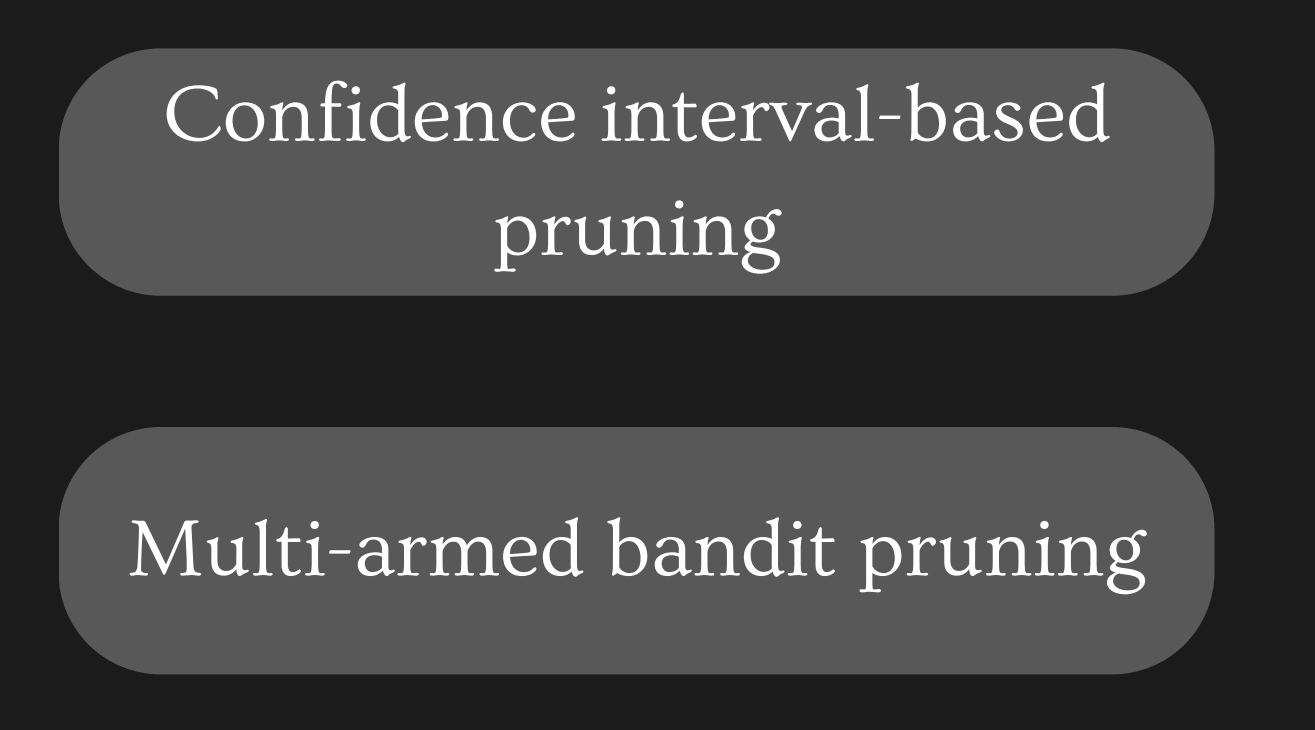

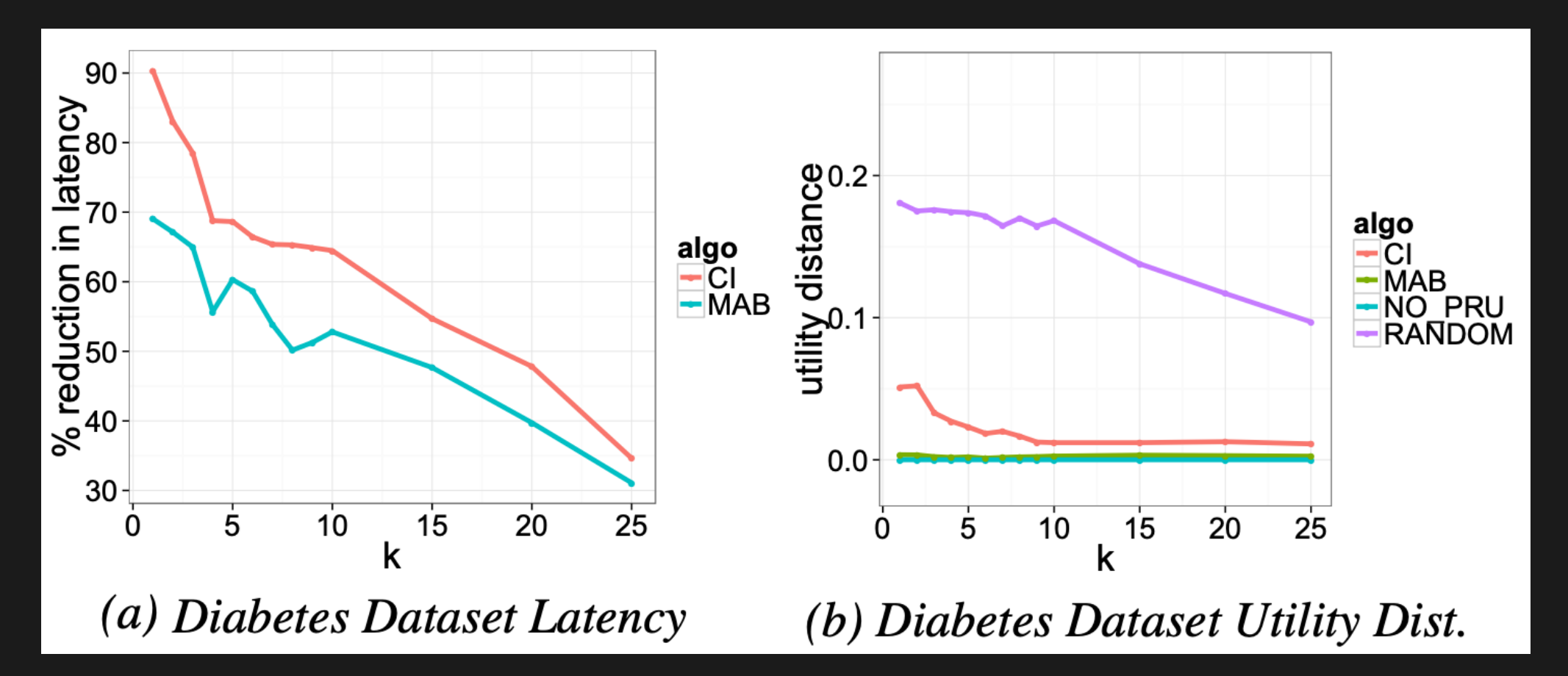

## Latency Improvement from Pruning

Tradeoff between latency and 'quality' -

CI prunes faster, but MAB retains quality (utility distance) better

Latency reduced by over 50% with either technique For smaller k, latency reduction > 90%

### Evaluation

#### Improvements from each optimization are multiplied

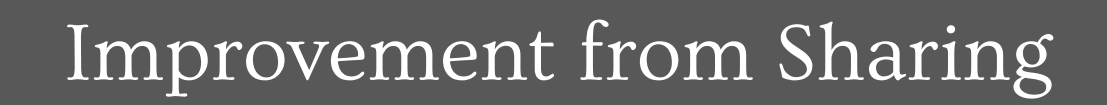

Improvement from Pruning

#### Total Improvement

Validate our deviation-based utility metric

Compare SeeDB to a manual charting tool

#### User Study

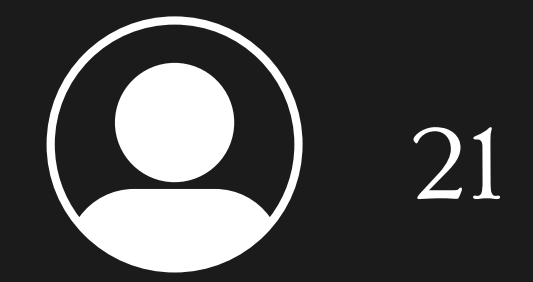

#### Validate our deviation-based utility metric

#### User Study

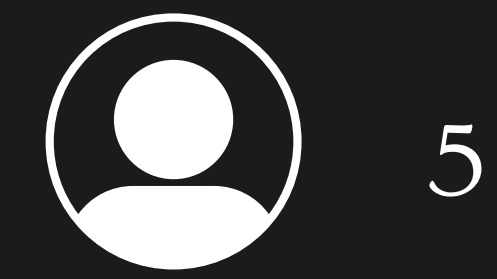

Ground truth

Efficacy of Deviation-based Metric

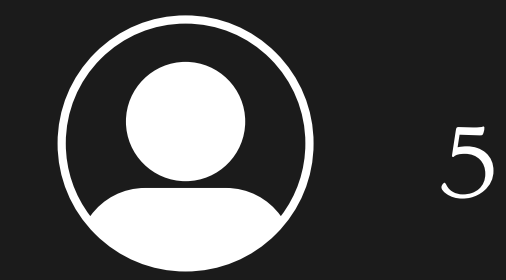

Validate our deviation-based utility metric

48

4.5

43.5

Ground truth

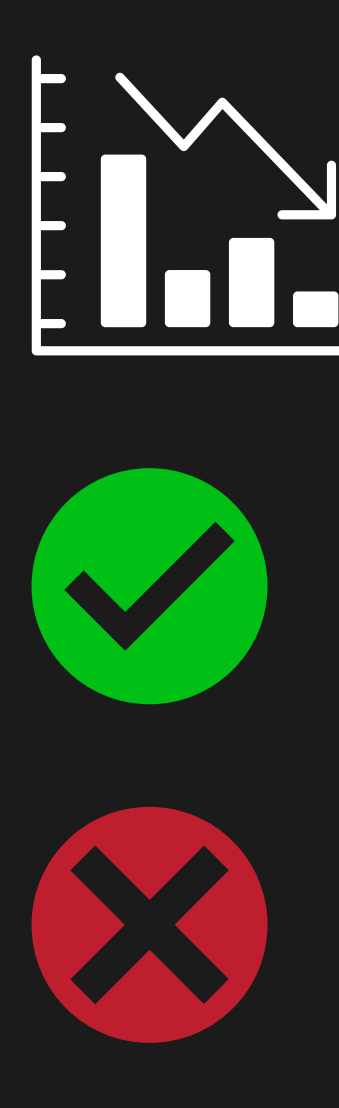

Validate our deviation-based utility metric

#### User Study

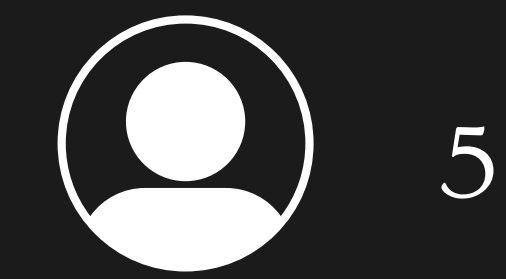

Ground truth

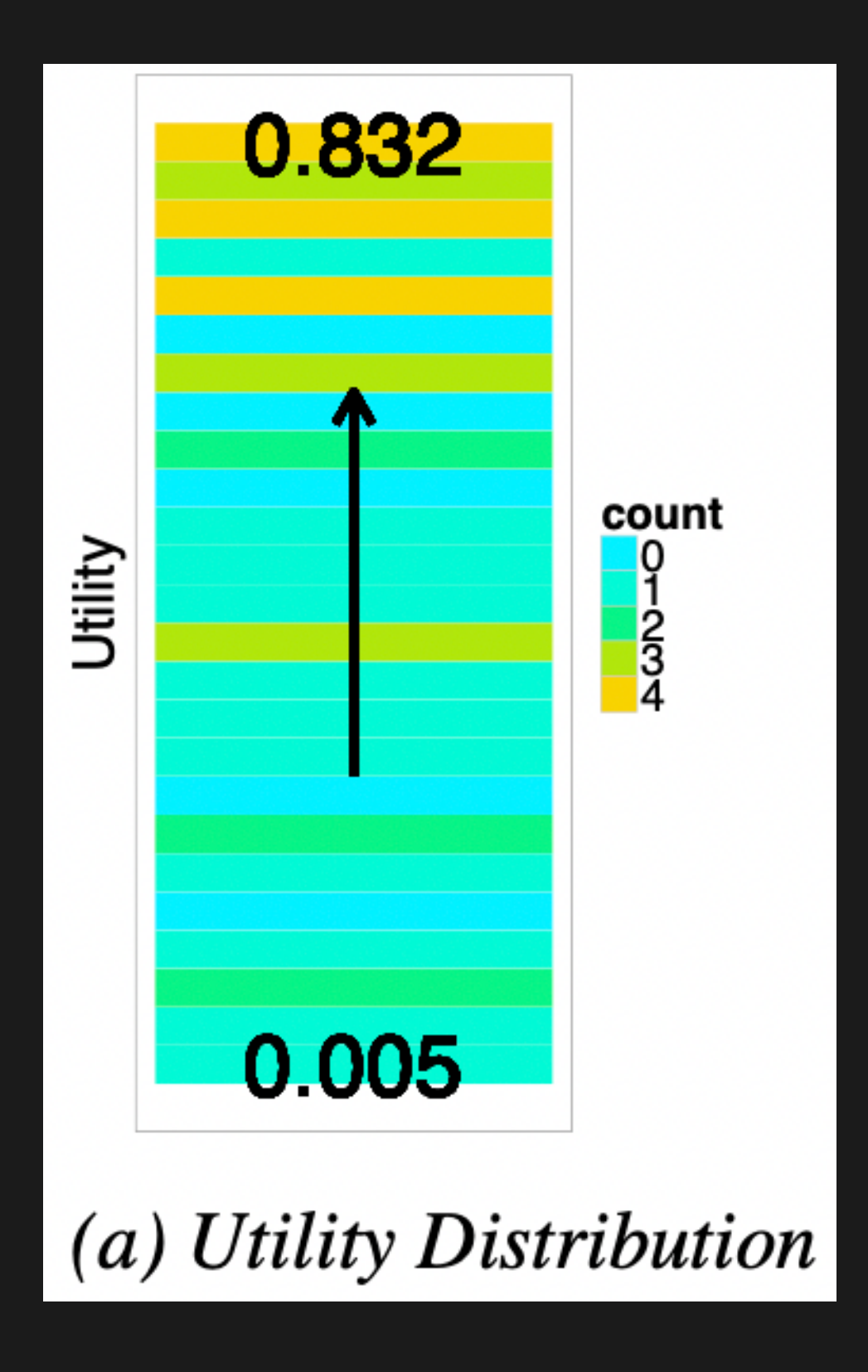

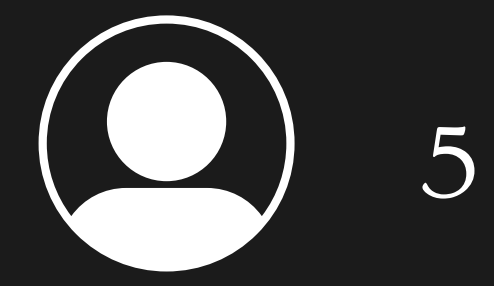

#### Validate our deviation-based utility metric

Efficacy of Deviation-based Metric

True Positive Rate<br>0.50<br>0.25

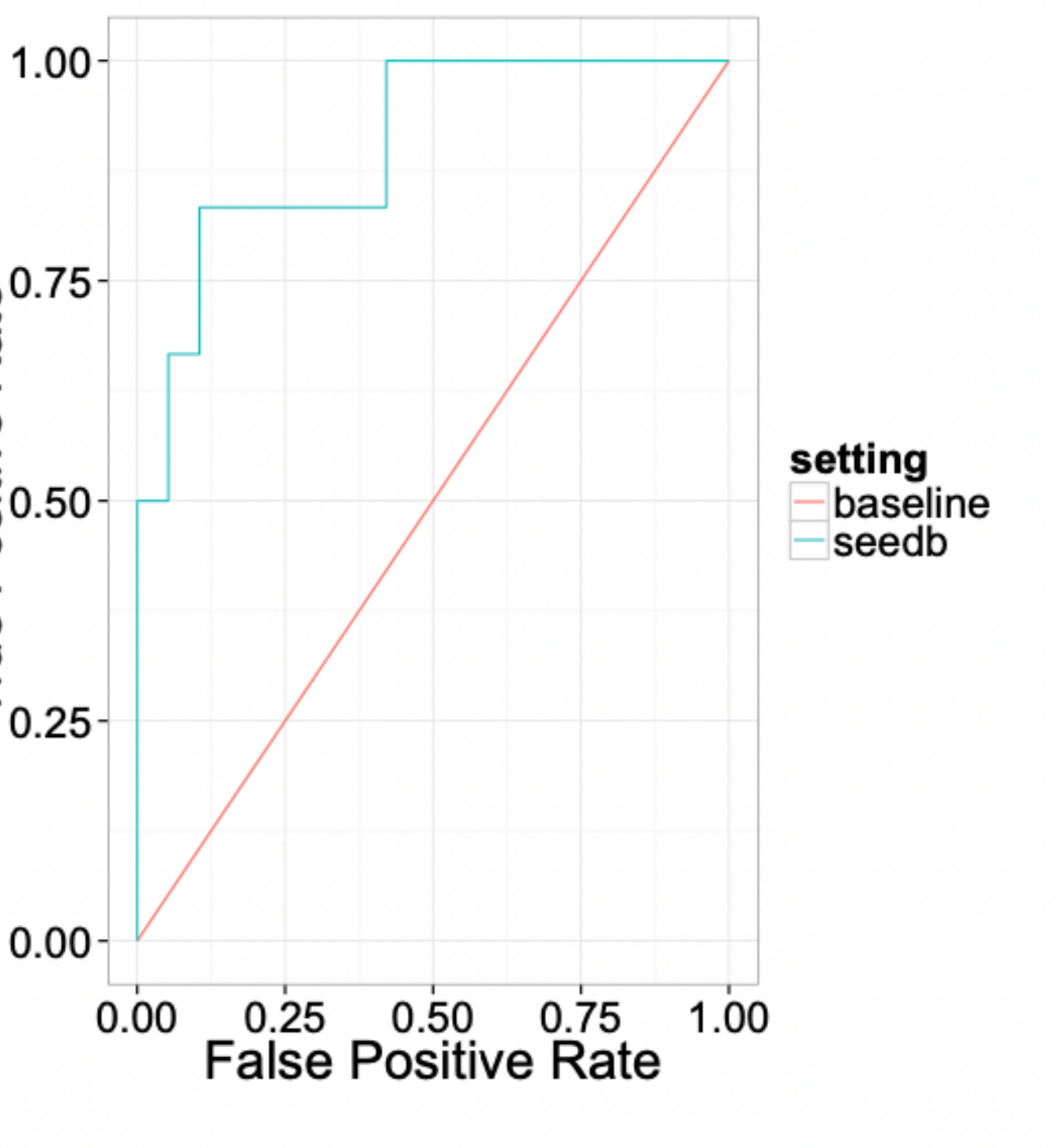

#### (b) ROC of SeeDB  $(AUROC = 0.903)$

At  $k = 3$ Total Interesting viz = 6 All 3 are interesting

 $TPR = 3/6 = 0.5$  $\overline{FPR} = 0$ 

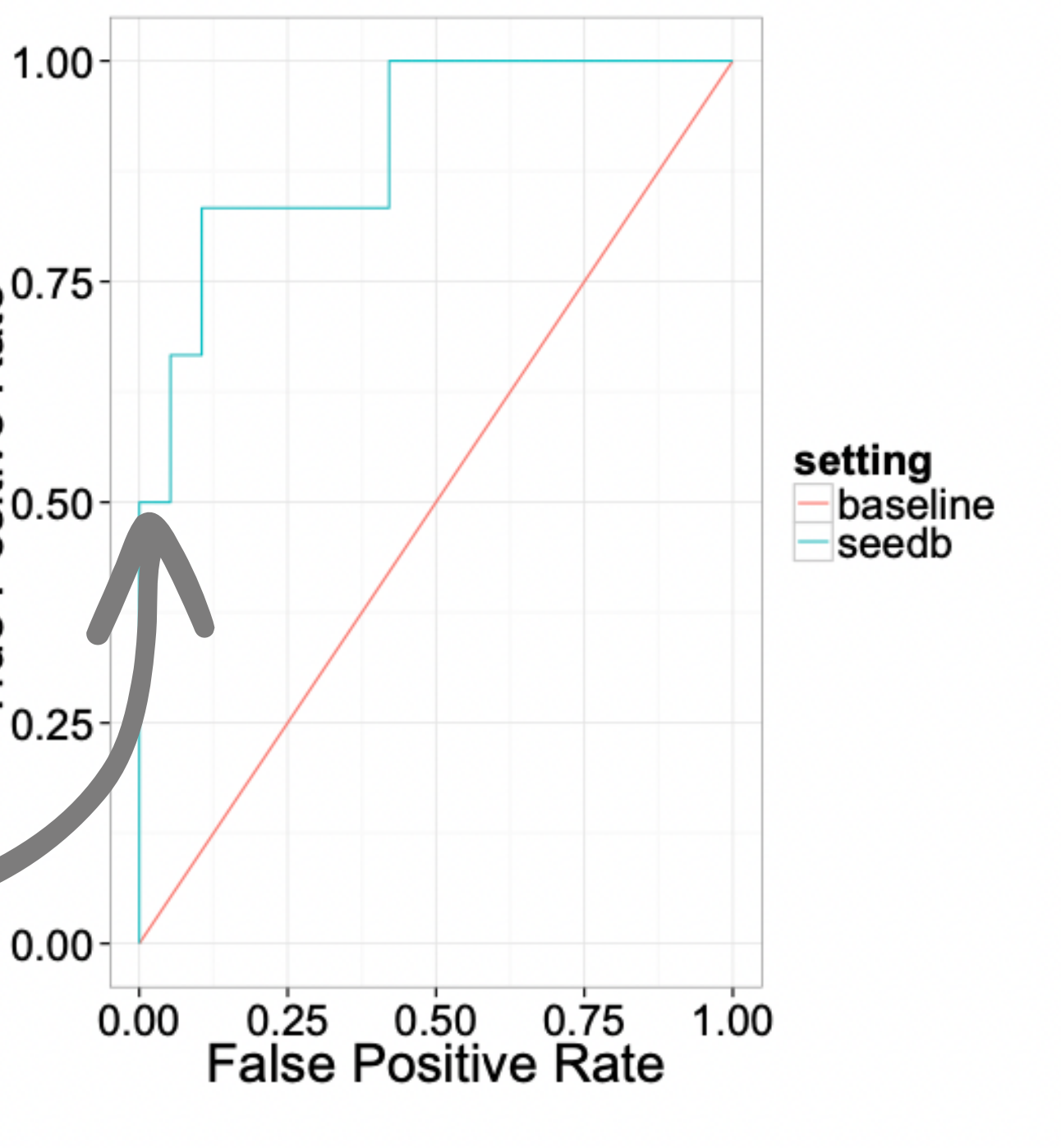

#### (b) ROC of SeeDB (AUROC =  $0.903$ )

True Positive Rate<br>0.50<br>0.25

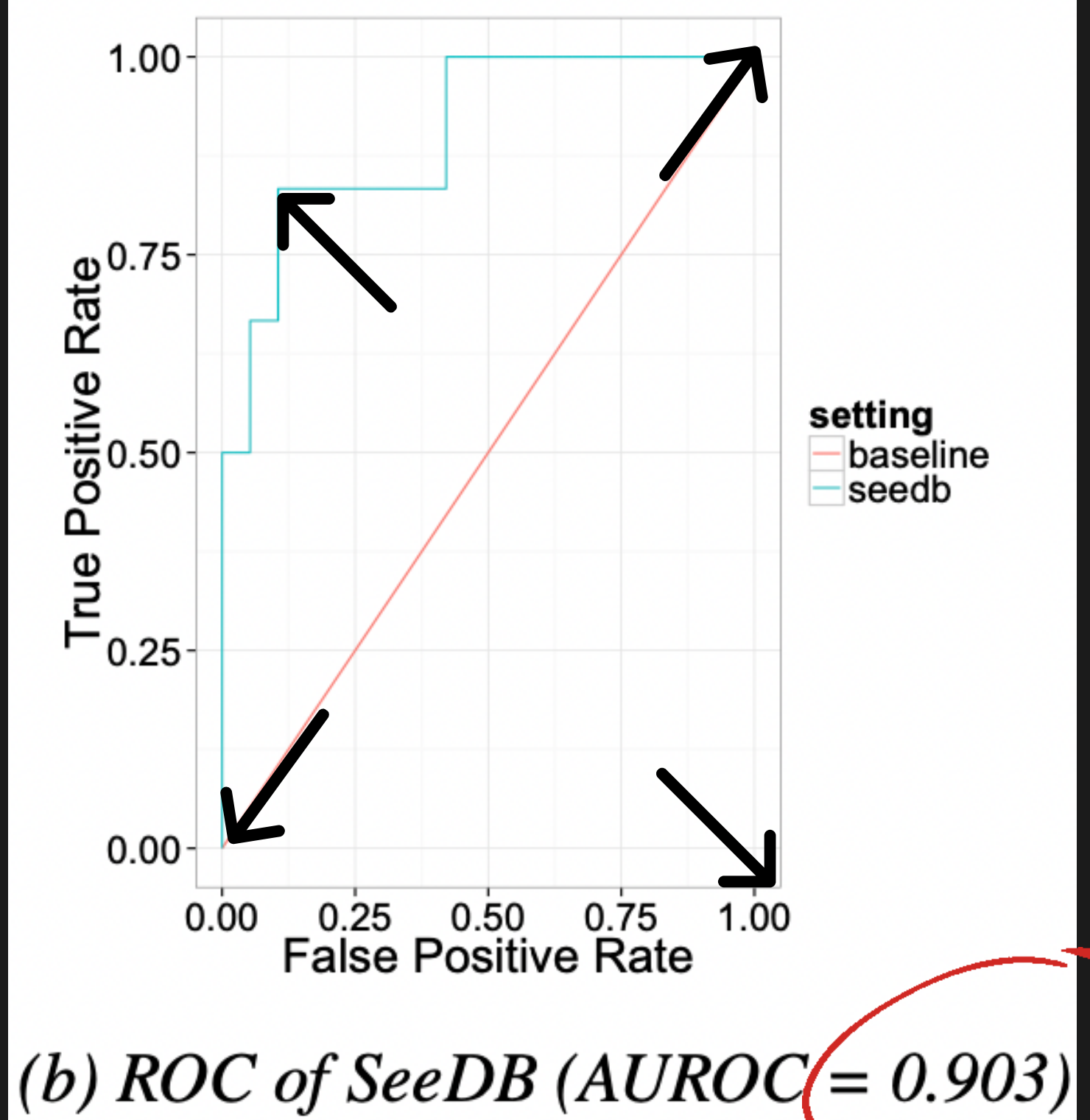

#### User Study

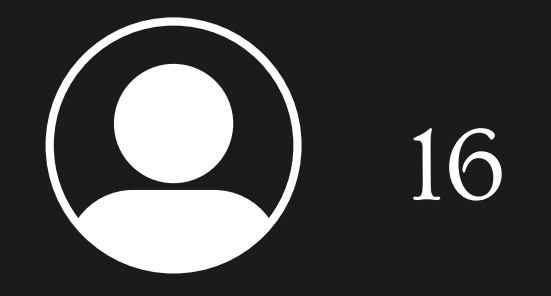

SeeDB Manual

- 
- Exit Interview
- Surveys

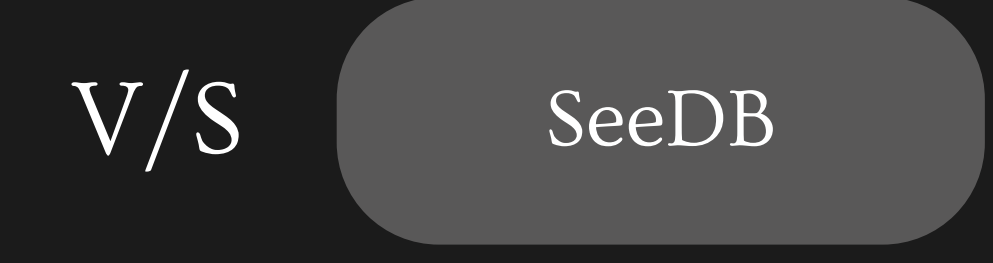

# • Interaction logs

SeeDB Manual

#### User Study

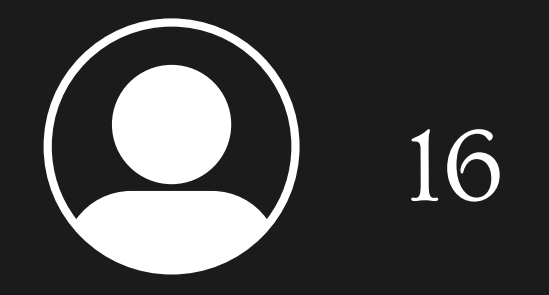

#### Total Visualizations

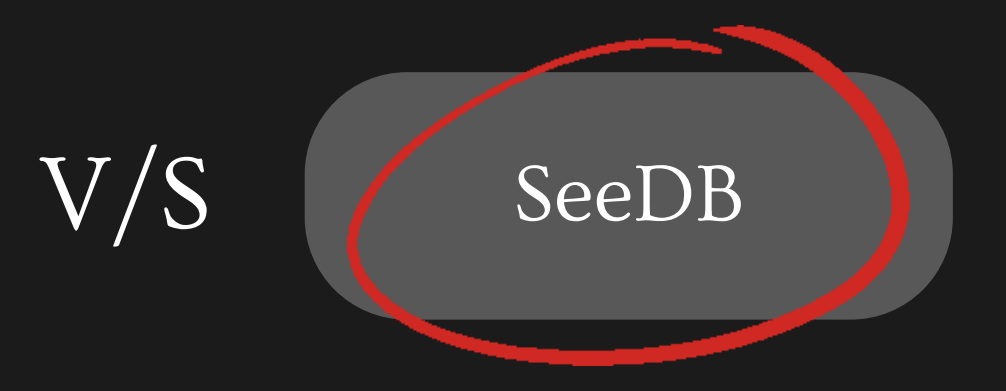

SeeDB Manual

#### User Study

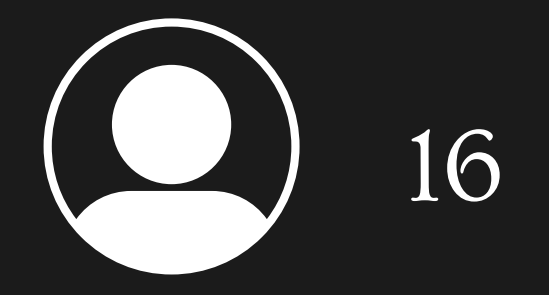

#### Bookmarked Visualizations

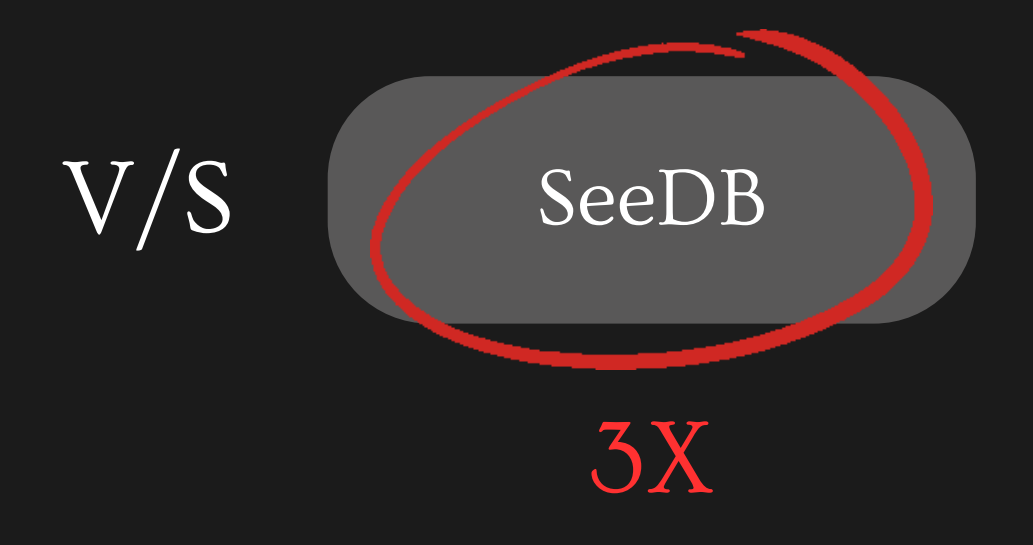

SeeDB Manual

#### User Study

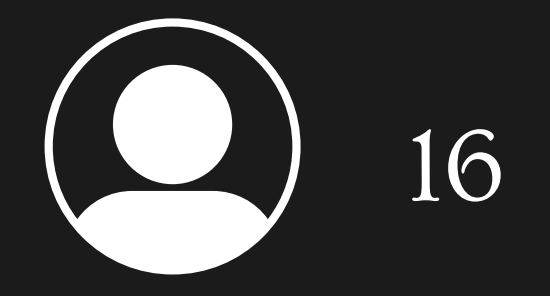

#### Bookmark Rate

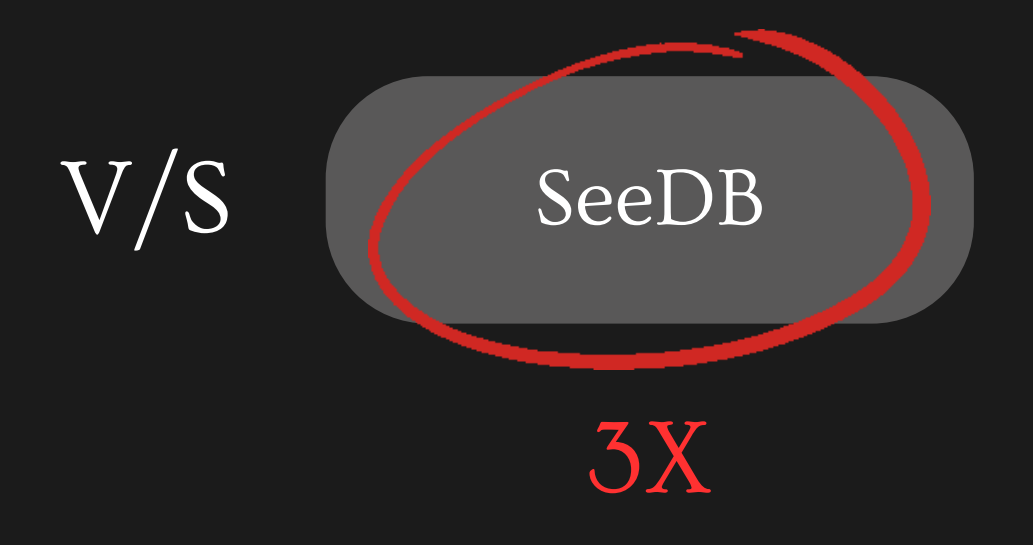

#### User Study

16

#### 87% of participants indicated that SeeDB recommendations sped up their visual analysis

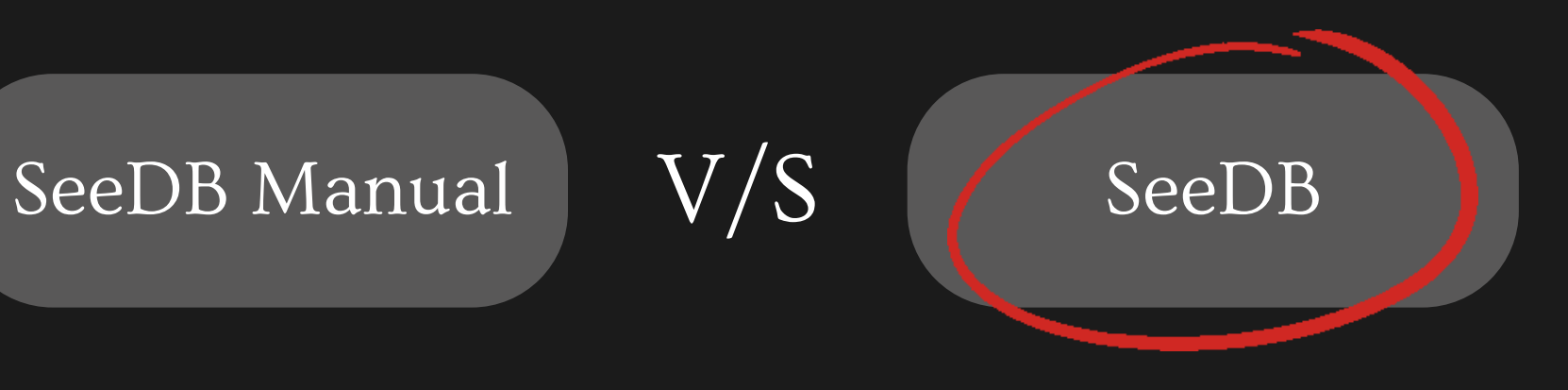

All participants preferred SeeDB to Manual

#### Limitations and Next Steps

- Non-relational databases
- Arbitrary schema
- Real-time data analysis
- Wider variety of visualizations
- Support for other utility functions to enable more high-quality visualizations

# Thank you!

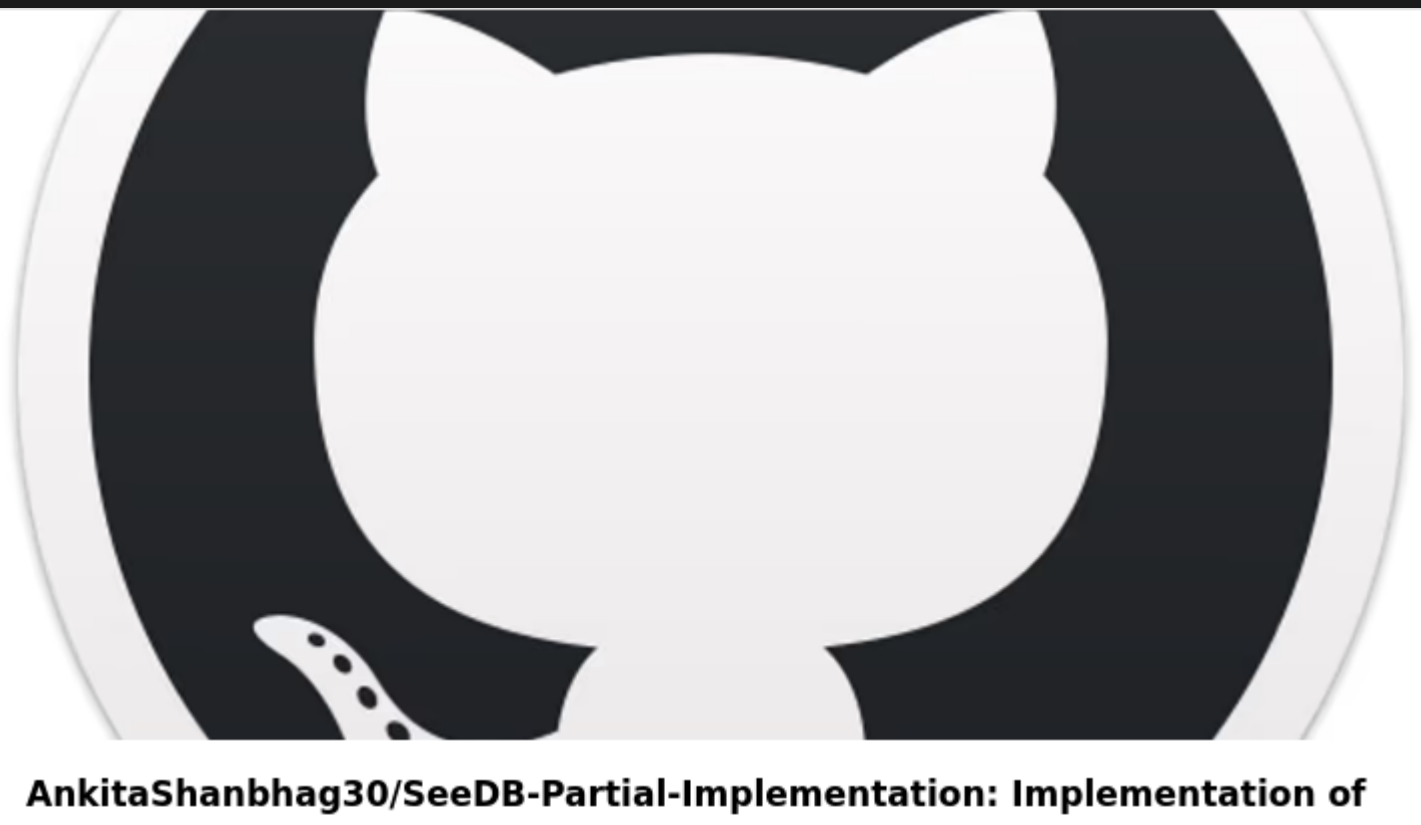

**SeeDB** 

 $\Omega$  GitHub

Implementation of SeeDB. Contribute to AnkitaShanbhag30/SeeDB-Partial-Implementation development by creating an account on GitHub.